### DOCUMENT RESUME

ED 359 816 FL 800 578

AUTHOR Roberts, Marie; Walton, Teresa

TITLE Vocational English as a Second Language and Office

Skills. Curriculum Guide.

INSTITUTION Fairfax County Public Schools, Falls Church, VA.

Office of Adult and Community Education.

SPONS AGENCY Office of Vocational and Adult Education (ED),

Washington, DC.

PUB DATE [93]

CONTRACT V099A90014-89

NOTE 155p.

PUB TYPE Guides - Classroom Use - Teaching Guides (For

Teacher) (052)

EDRS PRICE MF01/PC07 Plus Postage.

DESCRIPTORS Adult Literacy; Clerical Occupations; \*Job Skills;

\*Limited English Speaking; \*Office Occupations

Education; Vocational Education; \*Vocational English

(Second Language)

IDENTIFIERS \*Workplace Literacy

### **ABSTRACT**

A 16-week, 600-hour Office Skills Training curriculum for limited English proficient (LEP) adults is presented. The course is divided equally between the vocational training component and the language component. It is recommended that students have an intermediate level of English language proficiency, but no experience in typing or filing is required. The curriculum provides a competency-based approach that identifies minimum performance criteria needed to function in a given situation. Lists of vocational competencies and language competencies are included in this text. An English-speaking aide is recommended for both the vocational and vocational English-as-a-Second-Language (VESL) component. The office skills component focuses on the following four units: keyboarding, filing, using calculators, and using a copier and facsimile machine. The VESL component includes such topics as: introductions and greetings, asking and answering questions, grammar, pronunciation, telephone skills, and safety in the workplace. A resource bibliography for both VESL and office skills is included. Appended are a vocabulary list for office skills, and keyboarding, filing, calculator, and communications handouts. (Adjunct ERIC Clearinghouse on Literacy Education) (LB)

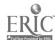

### Vocational English as a Second Language (VESL)

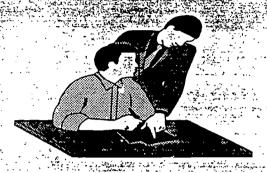

**Training** 

U.S. DEPARTMENT OF EDUCATION
Office of Educational Research and Improven

- Minor changes have been made to improve reproduction quality
- Points of view or opinions stated in this docu-ment do not necessarily represent official OERI position or policy

PERMISSION TO REPRODUCE THIS MATERIAL HAS BEEN GRANTED BY

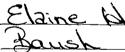

TO THE EDUCATIONAL RESOURCES

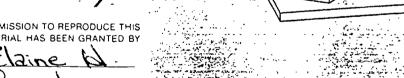

Fairfax County Public Schools - - - - Office of Adult and Community Education

Office Skills

**BEST COPY AVAILABLE** 

### Fairfax County Public Schools Office of Adult and Community Education

# Curriculum Guide for: VOCATIONAL ENGLISH AS A SECOND LANGUAGE AND OFFICE SKILLS

by

Marie Roberts VESL Instructor Teresa Walton
Office Skills Instructor

This curriculum was developed under Grant #V099A90014-89, project "Capacity Building for the States" (CBS). Project CBS was one of several projects funded under the Bilingual Vocational Instructor Training program, Office of Vocational and Adult Education, U.S. Department of Education.

The opinions expressed herein do not necessarily reflect the position or policy of the Department of Education and no official endorsement by the Department of Education should be inferred.

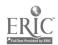

### **ACKNOWLEDGEMENTS**

The Office Skills curriculum was developed as a product of a Bilingual Vocational Instructor Training Grant. Several individuals and organizations successfully collaborated to design and implement this curriculum.

We would like to thank the Fairfax County Department of Human Development for acknowledging the need for this course and providing it. Thank you especially to Anne K. Farrell who supervised the implementation of this project.

Thank you also to the Fairfax County Public Schools Office of Adult Education for supplying dedicated creative teachers and experienced coordination. Our sincere appreciation to the following individuals from Fairfax County Public Schools:

Teresa Walton
Instructor, Office Skills

Jackie Grossman Business Education Specialist

Nereida Sweet Typist Marie Roberts
Instructor, VESL - Office Skills

Margaret Seufert-Bosco Coordinator, English in the Workplace

Sally Nho Final Production Assistant

In addition, appreciation is extended to two individuals with Northwest Educational Cooperative: Jeanne Lopez-Valadez, Project Director, for being a valuable resource and to Kathleen Flannery Silc, Virginia Field Consultant, for providing guidance in the design of this curriculum.

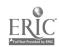

### TABLE OF CONTENTS

| Intro | duction                   | 1        |
|-------|---------------------------|----------|
| Offic | e Skills Objectives       | 3        |
| VESL  | Objectives                | 6        |
| Offic | e Skills Component        | 9        |
|       | General lesson sequence   | 10       |
|       | Sample lesson             | 11       |
|       | Competency/Resource list  | 12       |
|       | Progress Report           | 26       |
|       | Final Evaluation          | 27       |
| VESL  | Component                 | 28       |
|       | General lesson sequence   | 29       |
|       | Sample lesson             | 30       |
|       | Competency/Resource list  | 33       |
|       | Basic English Skills list | 41       |
|       | Progress Report           | 43       |
|       | Final Evaluation          | 45       |
| Resou | urce Bibliography         | 46       |
| Apper | ndices                    |          |
| ,     | Keyboarding handouts      | 52<br>53 |

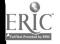

### INTRODUCTION

The Office Skills Training curriculum for limited English proficient (LEP) adults is designed as a 600-hour course. The course is divided equally between the vocational training component and the language component. It is recommended that students have an intermediate level of English language proficiency, however, no experience in typing or filing is required.

The curriculum provides a competency-based approach which identifies minimal performance criteria (competencies) needed to function in a given situation. Lists of vocational competencies and language competencies are included in this text.

An English-speaking aide is recommended for both the vocational and the VESL component to monitor students' work, conduct small group discussions, record materials, and to repeat and explain instructions to individuals, when necessary.

### The Office Skills Training Component

The vocational portion of Office Skills Training instructs the client in the skills needed for entry-level employment. The course begins with an introduction to the typewriter and computer along with simple word processing techniques. The course consists of the following four units:

### I. boarding

After learning the part of a typewriter and computer, the client learns each key on the keyboard and begins to build both speed and accuracy. Keyboarding skills are practiced throughout the course. Clients are expected to type 30 words per minute after 300 instruction hours.

### II. Filing

Various methods are used to teach alphabetic, numeric, and chronological filing.

### III. Using Calculators

The client is taught proper finger techniques for using calculators and the numeric keypad on the computer keyboard. Addition, subtraction, multiplication, and division problems are solved using both the calculator and the numeric keypad.

### IV. Copier and Facsimile

Clients are taught standard duplicating techniques for single-sided and two-sided documents. Clients are also taught the use of the facsimile (FAX)

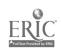

### Vocational English as a Second Language (VESL) for Office Skills Training

The VESL component teaches Vocational English as a Second Language (VESL) for Office Skills Training the language needed to seek employment as well as the language necessary for an entry level clerical position.

The following language topics are included in this course:

- introductions and greetings
- small talk
- asking and answering questions
- giving and receiving information
- grammar
- pronunciation
- idioms and vocabulary
- telephone skills
- writing skills: resume, applications, cover letter, memos
- job seeking
- general office/employment skills
- interview
- basic communication skills on the job
- safety in the workplace

Clients receive an individual evaluation checklist midway through the course and again at course completion.

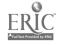

### OFFICE SKILLS OBJECTIVES

### GENERAL TOPIC/FOCUS

### WEEK ONE: INTRODUCTION TO TYPEWRITER AND COMPUTER

- · Discuss and practice proper technique
- · Discussion of parts of each machine
- · Discussion of Disc care
- Discussion of Computer Literacy and Word Processing terminology

### WEEK TWO: BEGIN MICROTYPEWRITER

- · Discuss and learn "Boot-up" procedure
- · Load Microtypewriter
- · Introduction of Home row keys

### WEEK THREE: KEYBOARDING (LEARNING KEYS)

- · Introduction of two to four new keys a day
- Learn to change margins

### WEEK FOUR: KEYBOARDING AND BEGINNING CALCULATOR

- Introduction of two to four new keys a day
- · Discussion and practice of proper punctuation
- · Introduction to Home row keys on calculator
- Learn necessary calculator parts

### WEEK FIVE: KEYBOARDING AND CALCULATORS

- Introduction of two to four new keys a day
- Discussion and practice with spacing after punctuation
- Lessons 1-3 using calculators

### WEEK SIX: KEYBOARDING AND CALCULATORS

- Introduction to remaining new keys
- Introduction and practice proofreader's marks
- · Begin speed drills
- Learn to horizontally center text
- Lessons 4-7 using calculators

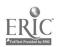

### WEEK SEVEN: KEYBOARDING AND CALCULATORS

- Typing skill drills
- · Discuss and practice Number Expression
- Learn to set Tabs
- · Learn to format Personal Notes and Simplified Memos
- Lessons 8-10 using calculators

### WEEK EIGHT: KEYBOARDING AND CALCULATORS

- · Learn to format Full Block style letters
- · Discuss open punctuation
- Typing drill practice to improve speed and accuracy
- Lessons 11-12 in calculators

### WEEK NINE: KEYBOARDING AND CALCULATORS

- Typing skill drills
- · Lessons 17, 23, 24, 25 and 26 using calculators
- Timed writings

### WEEK TEN: KEYBOARDING AND FILING

- · Learn to format Modified Block letters
- Typing drills
- Discuss necessary filing terminology
- · Set up practice set
- Begin with ARMA rules 1-3

### WEEK ELEVEN: FILING AND KEYBOARDING

- Filing rules 4-8
- · Practice set
- Review of previous rules learned
- · Keyboard: letters, resume speed and accuracy drills

### WEEK TWELVE: FILING AND KEYBOARDING

- Filing rules 8-12
- Practice set
- Keyboard emphasis on building speed
- Timed writings

### WEEK THIRTEEN: FILING AND KEYBOARDING

- Subject correspondence filing
- Alphabetic correspondence filing
- Formatting Memos

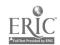

### WEEK FOURTEEN: FILING, KEYBOARDING AND REPROGRAPHICS

- Numeric filing
- · Geographic filing
- · Review Business Correspondence
- · Begin Duplicating

### WEEK FIFTEEN: REVIEW AND KEYBOARDING SKILL BUILDING

- · Review activities of all skills learned
- · Keyboarding drills to improve speed and accuracy

### WEEK SIXTEEN: REVIEW AND INTEGRATED ACTIVITIES

- · Review activities of all skills learned
- Concentration on keyboarding skill
- Integrated office simulation activity

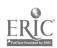

### VESL OBJECTIVES

### GENERAL THEME/FOCUS

### WEEK ONE: INTRODUCTIONS, BASIC ENGLISH SKILLS

- · Introduce self and others
- · Personal ID
- Family
- · Calendar review
- Looking at cultures (W.C.1)#1

### WEEK TWO: VOCABULARY DEVELOPMENT FOR CLERICAL/OFFICE WORKERS

- · Ask and answer questions related to:
  - A) parts/functions of the keyboard
  - B) parts/functions of the computer
  - C) parts/functions of photocopies

### WEEK THREE: DEVELOP TELEPHONE SKILLS

- Using telephone directories
- · Initiate and close phone calls
- Identify parts/functions of a business phone
- Use 3 way call (intercom, redial, etc.) and transfer a call
- Use directory assistance

### WEEK FOUR: JOB SEEKING SKILLS

- Assess personal strengths, weaknesses (Job Prep.)
- Getting along with others (W.C.1)#3
- · Qualifications (It's Up To You)
- Assess own interests, needs
- Identify sources for finding employment

### WEEK FIVE: LOOKING FOR A JOB

- · Read employment ads and announcements
- · Initiate/respond to phone calls
- Choose a job (W.C.1),#6
- State desired job, shift preference
- Make an appointment for a job interview

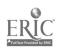

### WEEK SIX: DEVELOPING WRITING SKILLS/USING REFERENCE MATERIALS

- Mechanics: review of rules for spelling, punctuation, etc.
- Use dictionary, thesaurus
- · Prepare a resume
- · Complete forms, job application
- · Write a follow-up letter to an interview

### WEEK SEVEN: WORKING CULTURE NOTES (#12)

- Express feelings at work (W.C.1 Chapter 10)
- · Understand work concepts related to:
  - a) time/schedules
  - b) feed back and performance appraisals
  - c) gestures
  - d) behavior

### WEEK EIGHT: GETTING TO THE JOB

- Ask and give directions
- · Read bus, subway, train schedules
- Study an learn how to use maps
- Plan and take a trip on the metro

### WEEK NINE: JOB SEEKING SKILLS

- · Identify appropriate grooming, dress and appearance
- · Make an appointment for an interview
- Ask questions regarding duties, policies, procedures
- · Request, provide elaboration
- · Verify comprehension by repeating

### WEEK TEN: INTERVIEWING

- · Express understanding, lack of it
- · Ask to speak more slowly, or to repeat
- Telephone interview
- Answer interview questions; ask questions
- Discuss why a person would or would not be hired

### WEEK ELEVEN: KEEPING A JOB

- · Discuss attitudes
- · Read safety labels, signs, warnings, reporting
- Discuss co-worker relations
- Identify what employers expect (Job Prep.)
- Respond to performance evaluations

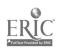

### WEEK TWELVE: COMMUNICATION ON THE JOB

- · Use polite expressions, requests
- · Agree/disagree with others
- Ask for help/offer assistance
- Locate supplies
- · Offer and respond to apologies and explanations

### WEEK THIRTEEN: GENERAL EMPLOYMENT SKILLS

- · Read and interpret work schedules
- Understand pay deductions, taxes
- · Request time off or change in schedule
- Complete time sheets
- Interpret paycheck (gross, net pay, etc.)

### WEEK FOURTEEN: BASIC COMMUNICATIONS IN THE WORKPLACE

- Identify problem situations and solutions
- Give and receive warnings (safety)
- · Respond to interruptions and requests
- · Respond to positive and negative feedback
- Share opinions with others

### WEEK FIFTEEN: BASIC COMMUNICATION ON THE JOB

- · Express anger, hurt, disappointment, joy
- · Ask for meaning of words, phrases, abbreviations
- Follow basic single or multiple step instructions
- Follow and give sequential instructions
- · Ask for someone to pronounce and spell a word

### WEEK SIXTEEN: BASIC COMMUNICATION ON THE JOB

- Borrow or offer to loan supplies
- Identify repairs needed
- · Anticipate and identify problems and possible causes
- Establish priorities for completing tasks
- Describe quality of work and suggestions for improvement

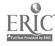

### OFFICE SKILLS COMPONENT

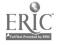

### GENERAL LESSON SEQUENCE FOR OFFICE SKILLS

- I. 60-min.: Review of Previous Lesson and Introduction of New Lesson
- II. 10-min. : Break
- III. 50-min. : Application and Practice of New Lesson
- IV. 10-min. : Break
- V. 50-min.: Continuation of New Lesson or Keyboarding Skill Building
  - \*\* Each lesson usually consists of two units--Keyboarding joined by one of the other three units.

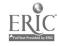

### OFFICE SKILLS SAMPLE LESSON PLAN

**DATE:** APRIL 29, 1991

### **OBJECTIVES:**

- 1. Review Number Expression Rules and apply to typewritten sentences.
- 2. Improve Keyboarding skill and technique.
- 3. Review simple addition and subtraction on the ten-key calculator.
- 4. Become familiar with the following terms: price, tax, discount.

### MATERIALS/HANDOUTS REQUIRED:

- 1. Number Expression Practice (Handout K20)
- 2. Calculator Handouts (Handout C1 and C2)

### PROCEDURE & EVALUATION:

- 1. Review Number Expression Rules and have students complete handout. Go over answers with the class.
- 2. Introduce typing practice--Page 53, 31a and 31c Page 55, 32c Page 56, 33b
- 3. Introduce Tax and Discount concepts and how to apply them in a business environment.
- 4. Compute problems on Handout C2.
- 5. Any extra time may be spent working on individual problems or typing from the Mavis Beacon Typing Tutor.

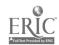

## OMPETENCIES SKILLS

| OFFICE | VOCATIONAL C |
|--------|--------------|
|        |              |

# Resources

# UNIT I. KEYBOARDING

Competency

## The client will:

- Formatting, and Document Century 21 Keyboarding, Demonstrate keyboard readiness by using proper technique
  - Natural curve of hand; wrist low Body centered at typewriter а. С
- Sit up straight, feet flat on the floor

Processing. Pages IX-2 Handout # K1-K4

# Demonstrate keyboard readiness by identifying the 2

| tollowi | ng computer a<br>e, and identi | tollowing computer and typewriter the name, and identifying them on | iollowing computer and typewriter parts upon nearing the name, and identifying them on a handout. |  |
|---------|--------------------------------|---------------------------------------------------------------------|---------------------------------------------------------------------------------------------------|--|
|         |                                | É                                                                   | ·                                                                                                 |  |

| Typewriter | <ul> <li>a. platen &amp; platen knob</li> <li>b. line space regulator</li> <li>c. margins</li> <li>d. paper guide</li> <li>e. tab set/tab clear</li> <li>f. space bar</li> <li>g. shift key</li> <li>h. printing point indicator</li> <li>i. paper bail &amp; lever</li> <li>j. paper release lever</li> </ul> |
|------------|----------------------------------------------------------------------------------------------------|
| Computer   | <ul> <li>a. monitor</li> <li>b. disk drive</li> <li>c. keyboard</li> <li>d. printer</li> <li>e. return/enter key</li> <li>f. space bar</li> <li>g. tab key</li> <li>h. hardware</li> <li>i. software</li> </ul>                                                                                                |

Resources

following word processing and computer literacy terms: While using Microtypewriter, be familiar with the . ო

Handout # K5-K6

input

output

memory

ບ

floppy disk

hard copy ф.

soft copy edit ъд. **.** 

retrieve save

Wraparound

format

delete cursor

Handout # K7

Demonstrate knowledge of diskette care, by being able to cite examples of good and bad practices, while also demonstrating proper diskette care each session. 4.

Demonstrate knowledge of "boot-up" procedure, by being able to properly load software, and be able to exit from it. <u>ب</u>

Demonstrate knowledge of new keys learned by typing usind each one properly--using the correct finger, quick keystrokes, and keeping eyes on copy. . 9

Phase 1--Lessons 1-25 Century 21

Use basic parts of computer with adequate skill; space bar, shift keys, return and tab key. 7.

13

| FRIC                       |  |
|----------------------------|--|
| Full Text Provided by ERIC |  |

|          | Competency                                                                                                    | Resources                                |
|----------|----------------------------------------------------------------------------------------------------|------------------------------------------|
| <b>.</b> | Be able to adjust margins and spacing for different documents.                                                        | Handout # K5                             |
| o,       | Demonstrate knowledge of proper punctuation on a<br>continuous basis in all documents typed.                          |                                          |
| 10.      | Demonstrate knowledge of proper spacing on a continuous<br>basis in all documents typed.                              | Handouts # K9-K12                        |
| 11.      | Demonstrate knowledge of Capitalization Rules                                                                         | Century 21, Unit 2<br>Handouts # K13-K15 |
| 12.      | On a continuing basis, use proofreader's marks to<br>proofread all documents.                                         | Handouts # K16-K17                       |
| 13.      | Learn and apply rules for correct number expression.                                                                  | Century 21, Unit 4<br>Handouts # K18-K20 |
| 14.      | Be able to produce a correct copy that has been<br>centered horizontally, using the backspace-from-<br>center method. | Century 21, Unit 6<br>Handouts # K21-K22 |
| 15.      | Be able to produce copy that has been vertically<br>centered on a page in proper format.                              | Century 21, Unit 10<br>Handouts # K23    |
| 16.      | Be able to use tab stops to correctly format a document in columns.                                                   | Century 21, Unit 10<br>Handout # K24     |

Competency

Given rough draft copies in unarranged form, be able to type the following business correspondence on the computer as well as the typewriter: 17.

Numbered List

Personal Note а Ч С

Simplified Memo

Full Block Style Letters ь е е

Personal Business Letters

Envelopes

Modified Block Style Letters ű. Be able to identify parts of business letter. 18. Understand the difference between open and mixed punctuation. 19.

a period of time, in both speed Improve, over and accuracy. 20.

Unit 6--Lessons 40-42 Handouts # K25-K26 Century 21

Unit 17--Lessons 86-90 Unit 7--Lessons 43-48 Handouts # K27-K28 Handouts #

Century 21, Unit 7 and Unit 17

Century 21, Unit 17

Timed Writings and Technique Drills

15

### Competency

FILING UNIT II.

The client will apply the rules as outlined by the Association of Records Managers and Administrators (ARMA) by applying the following competencies:

Be familiar with the terms required in the basics of simple filing. ;

Pages 4-5 Gregg Quick Filing Practice.

- Unit
- Alphabetizing
- Upper vs.lower case letters
  - Indexing
    - Caption
      - Guide
- Guide Tab
- File folder
- Filing cabinet
  - File drawer

Understand that there are four ways to arrange records in files: 2

Gregg, Pages 3-4

- Alphabetically DCB.
  - Numerically
    - Subject
- Geographically

16

. ლ

Competency

Gregg, Exercises 1-15 Handouts # F1-F2 Pages 11-26

> Rule 1: When indexing the names of persons, place the units in the following order: last name, first name, middle initial.

portion of; disregard apostrophes and spaces that may Rule 2: Include prefixes as part of the name it is be included in the name.

Rule 3: Hyphenated words (whether first, middle or last) are indexed as one unit. Rule 4: Index abbreviated names and shortened forms of names as they appear. Rule 5: Titles and suffixes are always indexed as last unit; no matter where they appear in the name.

Business and organizations are usually indexed as they appear. Rule 6:

Rule 7: Business and organization names that are abbreviated are indexed as they appear.

Business and Organization Names are to be ignored. Any punctuation marks that appear in

Rule 9: Numbers in Business Organization Names (i.e. Arabic Numerals 1, 2; Roman Numerals II, V) are to be indexed as one unit. They are to be indexed before alphabetic characters. Arabic numerals are to be indexed before Roman numerals. Hyphenated numbers (7-11) are indexed by the first number only. Numbers that are spelled out (First, Second) are indexed alphabetically, not numerically.

Rule 10: Symbols such as (&, ¢, \$, #) are indexed as if they are spelled out.

name of the country, state, county, or city. The next unit is to be the specific name of the division or Government names are indexed first by the department. Rule 11:

Rule 12: When names are indexed identical, you may use the address as the deciding factor. Use the following order: city, state (spelled in full), street name, and house or building number.

Understand the need for cross-referencing and the procedure in which it is done. 4.

Review Rules one through twelve and take quizzes as necessary. <u>.</u>

Gregg, Pages 21-22

Quiz #3 covers Rules 1-12

n

3,

| C° |  |
|----|--|

| - [        |  |
|------------|--|
| - 1        |  |
|            |  |
|            |  |
| - 1        |  |
| - 1        |  |
| - 1        |  |
| - 1        |  |
|            |  |
| - 1        |  |
|            |  |
| - 1        |  |
|            |  |
|            |  |
| ŀ          |  |
|            |  |
|            |  |
| - 1        |  |
| - 1        |  |
| - 1        |  |
| - [        |  |
| - 1        |  |
| - 1        |  |
| -1         |  |
| - 1        |  |
| - 1        |  |
| - 1        |  |
| - 1        |  |
| - 1        |  |
| ì          |  |
| ı          |  |
| - 1        |  |
| -1         |  |
| ł          |  |
| - 1        |  |
| - [        |  |
| - 1        |  |
| - 1        |  |
| - 1        |  |
| Competency |  |
| Competency |  |
| 되          |  |
| 삙          |  |
| 6          |  |
| 回          |  |
| 티          |  |
| 인          |  |
| Y          |  |

Resources

Alphabetic Correspondence Filing--The client will:

Use alphabetical filing rules to file correspondence using the following steps: 9

27-38

<u>Gregg</u>, Pages Handout # F3

- Inspect
- Index Code
- Sort
- Store
- Introduce various Filing Supplies now that the base for Alphabetic filing has been established: 7.
- Primary Guide Special Guide
- Individual Folder
- Miscellaneous Folder

Quiz #4 revivas

Gregg, Pages 32-34

Alphabetic Correspondence

Subject Correspondence Filing -- The client will:

Understand why subject correspondence filing is to be . ω

Gregg, Pages 38-39

- Understand the procedure to be used for subject correspondence filing: 6
- Inspecting
- Indexing and Coding
  - Sorting
    - Storing

| (3)                        |  |
|----------------------------|--|
| ERIC                       |  |
| Full Text Provided by ERIC |  |

|     | Competency                                                                            | Resources                                            |
|-----|---------------------------------------------------------------------------------------|------------------------------------------------------|
| 10. | Practice actual subject correspondence filing.                                        | <u>Gregg</u> , Lessons 20-22<br>Handout # F4         |
|     |                                                                                       | Quiz #5 reviews<br>Subject Correspondence<br>Filing. |
|     | Numeric Card FilingThe client will:                                                   |                                                      |
| 11. | Understand where numeric filing plays an important<br>role in business organizations. | <u>Gregg</u> , Page 44                               |
| 12. | Practice using numeric filing by using practice set and handouts.                     | <u>Gregg,</u> Exercise 23<br>Page 44                 |
| 13. | Understand Terminal-Digit Filing and why it is used.                                  | <u>Gregg</u> , Page 46                               |
| 14. | Practice using Terminal-Digit Filing.                                                 | <u>Gregg</u> , Exercise 24                           |

Page 46

Quiz #6 reviews Numeric Filing.

ස ක

Competency

UNIT III. TEN-KEY CALCULATOR

The client will:

- Demonstrate knowledge of "Home-Row" & Touch Method Keys by using them properly during each lesson. 1,
- Be able to locate particular keys that perform different functions: ٠ د
- Clear Key
- Clear Entry Key
- 'x '-Function Keys (+,
  - Memory Keys
- Decimal Selector
- Print/Non-Print/Item Count Key
  - Constant/Add-Mode Selector
    - Rounding Selector

pages V - VII are useful; however, the Instruction Manual is required to locate each key on our particular calculator.

- Understand concept of sales tax and discounts on merchandise. . د
- Using touch addition and subtraction of whole numbers, verify Inventory Card Balances. 4.
- Determine Grand Totals through the process of crossfooting. ري ري

Handouts # C1-C3

Solving Business Problems on the Electronic Lesson 1 and Calculator

Solving, Lesson 3

37,

|          | Competency                                                                                         |
|----------|----------------------------------------------------------------------------------------------------|
| •        | Use Deposit Slips to determine total deposits.                                                     |
| 7.       | Given a check register and a list of transactions,<br>determine the balance in a checking account. |
| <b>.</b> | Be introduced to the concept of rounding-off numbers without the use of a calculator.              |
| <b>o</b> | Demonstrate knowledge of multiplication and division of whole numbers.                             |
| 10.      | Use multiplication to determine extensions in an invoice; and addition to determine total.         |
| 11.      | Use multiplication and division to determine Annual<br>Salary, Monthly Salary, and Weekly Salary.  |
| 12.      | Use "Constant Mode" on Calculator to determine<br>calculations using a constant.                   |
|          |                                                                                                    |

Solving, Lesson 6 and 7

Solving, Lesson 6

Solving, Lesson 5

Solving, Lesson 4

Solving, Lesson

Resources

|                        | resrea<br>C4                   |
|------------------------|--------------------------------|
| Lesson 8<br>ncies 1-11 | ana/or<br>ndout #              |
| ate                    | reviewed and/<br>using Handout |
| Solvine<br>**Comp      | by us                          |

Solving, Lesson 10 Solving, Lesson 9 Use mixed operations to determine average weekly sales and total sales from a Sales Summary. Demonstrate ability to multiply three or more factors.

13.

14.

Use mixed operations to determine Gross Pay and Net Pay. 15.

22

Solving, Lesson 10

 $\stackrel{\bigcirc }{\sim }$ 

| FRIC                       |
|----------------------------|
| Full Text Provided by ERIC |

|     | Competency                                                                                                    | Resources                  |
|-----|----------------------------------------------------------------------------------------------------|----------------------------|
| 16. | Use Memory Keys to determine extensions of invoices and purchase orders and a total of an invoice.                                  | <u>Solving</u> , Lesson 11 |
| 17. | Use Negative Multiplication to determine differences of returned items.                                                             | Solving, Lesson 12         |
| 18. | Determine Discounts, Amounts Due after discounts, and use discount's complement to find amounts due.                                | Solving, Lesson 17         |
| 19. | Understand the term deductions and the different types of deductions.                                                               | <u>Solving</u> , Lesson 23 |
| 20. | Be able to determine total deductions and net pay for salaried employees.                                                           | Solving, Lesson 23         |
| 21. | Given sufficient information, determine regular pay,<br>overtime rates, overtime pay, gross pay, and net pay for<br>Hourly Workers. | Solving, Lesson 24         |
| 22. | Determine commission and gross pay using the following commission plans:                                                            | <u>Solving</u> , Lesson 25 |
|     | <ul><li>Straight commission</li><li>Salary - plus - commission</li><li>Salary - plus - bonus</li></ul>                              |                            |
| 23. | Be able to calculate Simple interest on mortgages,<br>purchased items, and credit cards.                                            | Solving, Lesson 26         |

## Competency

# UNIT IV. COMMUNICATIONS

The client will:

Understand and have a working knowledge of the following terms needed for duplication: ij

Handout # M1

- duplicate
- collate
- one-sided
- two-sided
- automatic feeder
- Print (copy) Button
  - jammed
- paper size
  - intensity
- reduction
- enlargement
- Demonstrate a working knowledge of the procedure involved in reproducing a single page document. 2
- involved in reproducing a multiple page document. Demonstrate a working knowledge of the procedure 3
- Demonstrate a working knowledge of the procedure involved in collating a multiple page document. 4.
- Demonstrate a working knowledge of the procedure involved in reproducing a two-sided document. <u>ي</u>

24

Fill out a cover sheet used in sending a facsimile transmission. 9

Competency

- Demonstrate a working knowledge of sending a document to another FAX unit.
- Demonstrate a working knowledge of receiving a document from another FAX unit. **α**
- Demonstrate knowledge of answering a multiple line phone. ٠ و
- Demonstrate knowledge of placing a call on hold and returning to it. 10.
- Demonstrate knowledge of using intercom to inform recipient of a call. 11.
- Be able to take written messages for calls. 12.

### PROGRESS REPORT--OFFICE SKILLS

| CLIENT:                         | _ |
|---------------------------------|---|
| DATE:                           | _ |
| ATTENDANCE/PUNCTUALITY:         |   |
| ATTITUDE:                       |   |
| TYPING SPEED:                   |   |
| CALCULATOR SKILL: FILING SKILL: |   |
| ENGLISH/LISTENING•              |   |

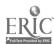

### FINAL EVALUATION--OFFICE SKILLS

| Client:                                 |
|-----------------------------------------|
| Case Manager:                           |
| UNIT 1KEYBOARDING                       |
| UNII IREIBOARDING                       |
| Typing Speed:wpm                        |
| Accuracy:                               |
| Formatting Skills:                      |
| UNIT 2FILING CONCEPTS                   |
| Knowledge of Concepts:                  |
|                                         |
| Speed and Accuracy:                     |
|                                         |
| UNIT 3TEN-KEY CALCULATOR                |
| Basic Calculations:                     |
|                                         |
| Speed and Accuracy:                     |
| UNIT 4COMMUNICATIONS & OFFICE EQUIPMENT |
|                                         |
| Knowledge of Equipment:                 |
|                                         |
|                                         |
| STRONGEST AREAS & RECOMMENDATIONS:      |
|                                         |
|                                         |
|                                         |
| •                                       |
|                                         |
| Signed                                  |

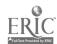

### **VESL COMPONENT**

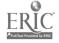

### GENERAL LESSON SEQUENCE FOR VESL

### I. Small Talk - Daily (10-15 minutes)

Discuss weather, weekend activities, jobs, family, health, housing issues, etc.

### II. General Communication of the Job (45 minutes)

Use texts: Working Culture-Book 1 (class set)

Expressways-English for Communication-2

(class set)

Additional texts used: Speaking Up At Work

English That Works-Book 1, Book 2

Office Communication

### \*(Break-15 minutes)

### III. Language Skills Development (45 minutes)

Text: Understanding and Using English Grammar-Azar

(texts belong to each student) general grammar study

Office Communication (reference book) lessons in

pronunciation

<u>Troubleshooter: Spelling Action</u> (spelling rules)

<u>Business English</u> - capitalization, punctuation rules

### \*(Break-10 minutes)

keeping a job

computer vocabulary

### IV. Specific Job Skills

| M/W/F (!                                                                                                    | 50 min.)                                                         | T/TH                                                                                                    |
|----------------------------------------------------------------------------------------------------|------------------------------------------------------------------|----------------------------------------------------------------------------------------------------|
| Job Preparation (student's own)  • writing a resume  • finding a job (ads, etc.)  • telephone skills  • writing a letter of application  • follow-up letter  • application forms  • interviewing | (2) writ<br>(3) list<br>(4) spel<br>(5) read<br>(6) tuto<br>need | uage master ing station ening lab ling station ing station or-students with special s (pronunciation) uage games |

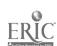

### SAMPLE LESSON

### 9:00-9:15

### I. Warm-up or review

Sentence strips (Parts of a Cover Letter)
Hand out one to each student. Let them put them in order:

- (1) If there are 10 students, each one can hold one sentence strip and read it aloud.
- (2) Lay the strips on the table and each student reads one aloud.

### 9:15-10:00

### II. General Communication on the Job

Handout - pg.48 <u>Lifeskills-Bk. 2 - "Answering Ads With a Partner"</u>

- (1) Work together at the table. The instructor will discuss questions and answers with trainees at that table orally.
- (2) Read all the ads. Choose one for your group of three people.
- (3) Now answer the questions in writing (each student will write the answers).

### Break: 10:00-10:15

### 10:15-11:00

### III. Language Skills Development

<u>Understanding and Using English Grammar</u> - Azar pg. 73, Lesson 2-5 to 2-7 x8

- Work together by the table with one instructor.
- Oral exercises-with books opened and then closed.
- Work in pairs.
- Written work done individually and checked orally as a group.

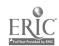

### SAMPLE LESSON

Break: 11:00-11:10

11:10-12:00

### IV. Specific Job Skills

Write a cover letter/letter of application.

Using an ad from the lesson done at 9:15 from the <a href="Lifeskills"><u>Lifeskills</u></a> handout, work in groups of 3 and write the letter together. Use the format from <u>Job Preparation</u>, pg.18.

Later, after those letters are collected, write a letter as a class using the overhead projector.

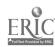

### SAMPLE LESSON

### SENTENCES FOR SENTENCE STRIPS

### Parts of a Cover Letter

### Warm-up-review:

- · Your address
- · Today's date
- · Name of employer
- Employer's address
- · Greeting
- · How you found out about the job
- · Tell what you want
- · Tell why you want the job and why you can do it
- · Ask for an interview
- · Tell how and when you can be reached

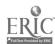

# VOCATIONAL ESL FOR OFFICE SKILLS

Resources

# LANGUAGE COMPETENCIES

| (BC)                                       |                   |
|--------------------------------------------|-------------------|
| JOB                                        |                   |
| THE                                        |                   |
| O                                          |                   |
| SKILLS                                     |                   |
| BASIC COMMUNICATION SKILLS ON THE JOB (BC) | THE TRAINEE WILL: |

Competency

General Interpersonal Communication Skills

| <u>.</u> : |     | ann | מפוו   | ווונוסמתכב אבוו מוום סווופנא                        |         |   |          |        |
|------------|-----|-----|--------|-----------------------------------------------------|---------|---|----------|--------|
| ن          | Ask | and | answer | Ask and answer questions related to personal identi | related | 9 | personal | identi |

Respond to interruptions and special requests

ω.

4 Expressways-Foundations, p. 2,

Person to Person 2, p. 72

Speaking Up at Work, Unit 8

112 Expressways-Foundations, p. Speaking Up at Work, Unit 6 Expressways, p. 113

Expressways-Foundations, p.1 72

Expressways 2, pp. 150, 153 Speaking Up At Work, Unit 5

Expressways 1, pp. 172

Lifeskills 2, p. 29

Competency

BASIC COMMUNICATION SKILLS ON THE JOB (BC) cont'd.

Request Clarification and Clarify Self

. Express understanding or lack of understanding

Expressways 2, pp. 184-185

 Ask for repetition of word, phrase or set of instructions/Repeat when asked or ask someone to speak more slowly Ask the meaning of words, phrases, abbreviations, etc. е Э

Job Give Instructions in Training/on the and Follow

Follow and give directions to a location (w/ and w/o map)

2. Follow and give directions to complete a task

Discuss Work Progress and Task Performance

1. Request and offer assistance

2. Request/Describe location of supplies

3. Order supplies orally and in writing, when necessary

4. Establish priorities for completing tasks

Describe quality of work and suggestions for improvements orally or in writing, when appropriate 2

Expressways, p. 173

Speaking Up At Work, pp. 20-21

Expressways 1, pp. 110-1111 Expressways 2, pp. 72-73

Speaking Up At Work, p. 49

Office Communication, pp. 136-137

Expressways 2, p. 51

## II. JOB SEEKING SKILLS (JS) THE TRAINEE WILL:

1. Identify sources for finding employment

Lifeskills 2, p. 28 Working Culture 2 English That Works 2, pp. 122-125 128-133, 141, 164

It's Up to You, pp. 29-32 Lifeskills 2, p. 27 Job Preparation, pp. 54-57 Expressways 2, pp. 40-41

Lifeskills 2, p. 47 Expressways 2, p. 41 English That Works 1, pp. 125-30

Career March/April 1991 Lifeskills, pp. 51-53 Wanting A Job, p. 23 Two-Word Verbs, Chapt. 9 Job Preparation, pp. 32-34 GrammarWorks 2, pp. 88-8.

2. Read employment ads and announcements

3. Inquire about job openings in person/by phone

Make an appointment for a job interview in person/by phone 4.

Request directions to job site and plan transportation

ъ.

6. Complete employment application and resume

II. JOB SEÉKING SKILLS (JS) cont'd.

. Write a cover letter

8. Identify appropriate greetings, dress and behaviors

9. Interview for a job

10. Respond to specific questions about personal data, training and experience

Job Preparation, pp. 16, 18

Job Preparation, pp. 62-73, 78-79, 83 Getting Along with Idioms, pp. 85-87

It's Up to You, pp. 36-37 Lifeskills 2, pp. 27, 47-48 Expressways-Foundations, pp. 42-43

 $\widehat{oldsymbol{arphi}}$ 

### Competency

# II. GENERAL EMPLOYMENT SKILLS (GE) THE TRAINEE WILL:

## Time and Money related Skills

- . Read and complete tax and benefit forms
- 2. Read and interpret work schedules
- 3. Complete time sheets
- 4. Identify terminlogy related to pay and benefits
- 5. Ask and answer questions related to pay and benefits
- 6. Interpet paycheck (gross and net pay, deductions, etc.)
- 7. Report tardiness or absence
- 8. Request time off or schedule change orally and in writing, when necessary

Lifeskills 1, pp. 81, 83
Electric Elephant, pp. 50-51
Speaking Up At Work, pp. 104-107, 162-164

English That Works 1, pp. 136, 138

Speaking Up At Work, pp. 35-36 English That Works 1, p.35 Speaking Up At Work, pp. 118-119 The Working Culture 2, pp. 123-128

Expressways 2, p. 79

Speaking Up At Work, pp. 50-55 Lifeskills 1, p. 79 The Working Culture 2, pp. 120-121

Speaking Up At Work, pp. 15-16

Expressways 2, 114-115

# III. GENERAL EMPLOYMENT SKILLS (GE) cont'd.

### Telephone Skills

- 1. Respond to phone calls (wrong numbers)
- Request information, directory assistance, appointments, etc. તાં
  - -Directory assistance
    - -Person-to-person
- -Other operator assisted calls
- 3. Take a telephone message (in writing)
- Use phone directories (locate numbers, rates, area codes, etc.) -Use of telephone directory 4.
- -Rates
- -Yellow pages
- -Time zones
- 5. Understand and respond to a recorded message
- 6. Understand a variety of phone techniques
- 7. Pronounce code names used by international operators

Expressways 2, p. 19 VESL for Data Entry, p. 68 Expressways 2, p. 18 Expressways 2, p. 121 Telephone Skills, pp. 41-44 Expressways 2, p. 124
Expressways 2 Workbook, pp. 26-28
Person to Person, pp. 68-69
Office Communication, pp. 10-11, 72-73
Culturally Speaking, pp. 117-118, 130

Vocational Programming, pp. 62-63 Telephone White Pages Yellow Pages

Expressways 2, p. 125

Telephone Techniques Culturally Speaking, pp.1 22-124

Vocational Programming

# III. GENERAL EMPLOYMENT SKILLS cont'd.

# Maintain safety in the workplace

. Report unsafe conditions or faulty equipment

2. Warn others and respond to warnings

3. Read and interpret safety rules (e.g., signs and caution warnings in manuals)

Working Culture 2, pp. 134-135, 139-141

Expressways 2, pp. 80, 155 Expressways 1, p. 156 English That Works 2, pp.110-111 Speaking Up At Work, pp.73-74

66

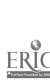

### (C)

# IV. BASIC ENGLISH SKILLS (TO BE INTEGRATED WITH COMPETENCIES)

# VOCABULARY DEVELOPMENT FOR CLERICAL/OFFICE WORKERS

parts of the keyboard

parts/functions of the computer

parts/functions of business phone

parts/functions of photocopies

parts/functions of other office machines, as appropriate

parts of a letter

parts of a memo

parts/functions of invoices, order forms, logs, records, etc.

parts of a resume

### GRAMMAR REVIEW

Basic verb tense review

Basic rules for sentence formation (e.g., word order, S/V agreement, etc.)

Prepositions of location, time, and purpose

Phrasal (2 word) verbs

Modals (form and functional usage)

# LOCATING INFORMATION AND USING REFERENCE MATERIALS

Sort information alphabetically, numerically, or by type

Use a dictionary

Use a telephone directory

## WRITING SKILLS DEVELOPMENT

Mechanics: review of basic rules for spelling, capitalization, punctuation, pluralization,

abbreviations

Proofreading

Composing notes, memos and letters (includes formating, grammar, mechanics and

proofreading)

Completing forms (includes transfering information from one source to another)

## . BASIC ENGLISH SKILLS

## Pronunciation and Speech

(instructors determine specific sound, stress and intonation problems as well as works with individuals on loudness, pitch and projecting one's voice)

## WORKING CULTURE NOTES

Related to time

Related to dress/appearance

Related to gestures

Related behaviors (e.g., dealing with harrassment)

Related to topics for small talk

# IDIOMS AND SPECIAL WORKPLACE LANGUAGE

(instructors should integrate idioms with language practice)

## MATH LANGUAGE FOR THE OFFICE

Language for discussing topics such as:

- paychecks calculating net and gross pay and deductions
- · time and schedules calculating work hours, comp. time, accrued leave
- ordering supplies calculating unit and total prices, discounts, shippping and handling charges, taxes, etc.
  - typing calculating GWAM/WPM
- · working with money receipts, petty cash, etc.

### MID-TERM PROGRESS REPORT **VESL - OFFICE SKILLS TRAINING**

| Name:                              | Date:                                                                                          |
|------------------------------------|------------------------------------------------------------------------------------------------|
| Attendance:                        |                                                                                                |
| Instructor:                        |                                                                                                |
|                                    |                                                                                                |
| •                                  | xpected level of fluency and accuracy<br>eds to improve fluency and accuracy<br>actice on task |
| 1 Introduce Self and Others        | 3 2 1                                                                                          |
| 2 Ask and Answer questions ab      | out self 3 2 1                                                                                 |
| 3 Assess own skills for employ     | ment 3 2 1                                                                                     |
| 4 Assess own interests and em      | ployment needs 3 2 1                                                                           |
| 5 Read employment ads              | 3 2 1                                                                                          |
| 6 Inquire about job openings       | 3 2 1                                                                                          |
| 7 Make an appointment for a jo     | ob interview 3 2 1                                                                             |
| 8 Complete job applications        | 3 2 1                                                                                          |
| 9 Write a cover letter             | 3 2 1                                                                                          |
| 10 Interview for a job             | 3 2 1                                                                                          |
| 1 1 Identify appropriate greetings | , dress, behavior 3 2 1                                                                        |
| 1 2 Write follow-up letter         | 3 2 1                                                                                          |
| 1 3 Maintain safety in the workp   | lace 3 2 1                                                                                     |

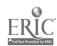

1 4 Respond to initiate phone calls

1 5 Use telephone directories

3 2 1

3 2 1

### MID-TERM PROGRESS REPORT: side 2 **VESL - CLERICAL TRAINING**

|                                 | d ac | curately<br>accuracy | ; easy to understand<br>; sometimes difficult to understand<br>often difficult to understand |
|---------------------------------|------|----------------------|----------------------------------------------------------------------------------------------|
| Skill Area                      |      |                      | Suggestions                                                                                  |
|                                 | 2    | 1                    | daggestions                                                                                  |
| 3                               | 2    |                      |                                                                                              |
| - 1                             | 2    |                      |                                                                                              |
| Writing:                        |      |                      |                                                                                              |
| • Spelling 3                    | 2    | 1                    |                                                                                              |
| • Capitalization 3              |      |                      |                                                                                              |
| <ul> <li>Punctuation</li> </ul> | 2    | 1                    |                                                                                              |
| Pronunciation: 3                | 2    | 1                    |                                                                                              |
|                                 |      |                      |                                                                                              |
| INSTRUCTOR COMMENT              | S:   |                      |                                                                                              |
| Participation:                  |      |                      |                                                                                              |
| Other:                          |      |                      |                                                                                              |
|                                 |      |                      |                                                                                              |
|                                 |      |                      |                                                                                              |
|                                 |      |                      |                                                                                              |
| Signature:                      |      |                      | Date:                                                                                        |
|                                 |      |                      |                                                                                              |
| TRAINEE COMMENTS:               |      |                      |                                                                                              |
|                                 |      |                      |                                                                                              |
|                                 |      |                      |                                                                                              |
|                                 |      |                      |                                                                                              |
| Signature:                      |      |                      | Date:                                                                                        |

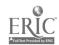

### FINAL REPORT VESL - OFFICE SKILLS TRAINING

| Na  | Name: Date:                                                                                                    |       |     |          |  |  |  |  |  |  |
|-----|----------------------------------------------------------------------------------------------------|-------|-----|----------|--|--|--|--|--|--|
| Att | endance: Punctuality:                                                                                                    |       |     |          |  |  |  |  |  |  |
| Ins | tructor: Location:                                                                                                    |       |     |          |  |  |  |  |  |  |
|     | ECTIVES:<br>tings: 3 Can do task with expected level of fluer<br>2 Can do task but needs to improve fluenc<br>1 Needs additional practice on task | псу а | and | accuracy |  |  |  |  |  |  |
| 1.  | Read and interpret work schedules                                                                                                    | 3     | 2   | 1        |  |  |  |  |  |  |
| 2   | Complete time sheet                                                                                                    | 3     | 2   | 1        |  |  |  |  |  |  |
| 3   | Identify terminology related to pay/benefits                                                                                                    | 3     | 2   | 1        |  |  |  |  |  |  |
| 4   | Interpret paycheck                                                                                                    | 3     | 2   | 1        |  |  |  |  |  |  |
| 5   | Report tardiness or absence                                                                                                    | 3     | 2   | 1        |  |  |  |  |  |  |
| 6   | Request time off or schedule change                                                                                                    | 3     | 2   | 1        |  |  |  |  |  |  |
| 7   | Request and Offer assistance                                                                                                    | 3     | 2   | 1        |  |  |  |  |  |  |
| 8   | Order supplies                                                                                                    | 3     | 2   | 1        |  |  |  |  |  |  |
| 9   | Establish priorities for completing tasks                                                                                                    | 3     | 2   | 1        |  |  |  |  |  |  |
| 1 0 | Share opinions with others                                                                                                    | 3     | 2   | 1        |  |  |  |  |  |  |
| 1 1 | Agree/Disagree with others                                                                                                    | 3     | 2   | 1        |  |  |  |  |  |  |
| 1 2 | Respond to negative and positive feedback                                                                                                    | 3     | 2   | 1        |  |  |  |  |  |  |
| 1 3 | Read instructions in a manual                                                                                                    | 3     | 2   | 1        |  |  |  |  |  |  |
| 1 4 | Warn others/Respond to warnings                                                                                                    | 3     | 2   | 1        |  |  |  |  |  |  |
| 1 5 | 5 Understand Working Culture related to feedback                                                                                                  |       |     |          |  |  |  |  |  |  |

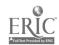

and performance reviews

3 2 1

### FINAL REPORT: side 2 VESL - OFFICE SKILLS TRAINING

| Basic English Language Ratings: 3 Fluently and 2 Some fluent 1 Needs more | l accurately;<br>cy/accuracy; | easy to understand<br>s sometimes difficult to understand<br>often difficult to understand |
|---------------------------------------------------------------------------|-------------------------------|--------------------------------------------------------------------------------------------|
| Skill Area                                                                |                               | Suggestions                                                                                |
|                                                                           | 2 1                           |                                                                                            |
| •                                                                         | 2 1                           |                                                                                            |
| _                                                                         | 2 1                           | <u> </u>                                                                                   |
| Writing:                                                                  |                               |                                                                                            |
| • Spelling 3                                                              | 2 1                           |                                                                                            |
| • Capitalization 3                                                        | 2 1                           | ·                                                                                          |
| • Punctuation 3                                                           |                               |                                                                                            |
|                                                                           | 2 1                           |                                                                                            |
| INSTRUCTOR COMMENTS Participation: Other: Signature:                      | S:                            | Date:                                                                                      |
| TRAINEE COMMENTS:                                                         |                               |                                                                                            |
| Signature:                                                                |                               | Date:                                                                                      |

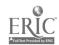

### **RESOURCE BIBLIOGRAPHY**

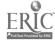

### OFFICE SKILLS BIBLIOGRAPHY

### **KEYBOARDING:**

<u>Century 21 Keyboarding, Formatting, and Document Processing.</u> Crawford, Erickson, Beaumont, Robinson, and Ownby. Fourth Edition. South-Western Publishing Co.

### CALCULATORS:

<u>Solving Business Problems on the Electronic Calculator.</u> Polisky. Third Edition. Glencoe Publishing Co.

### FILING:

"Gregg Quick Filing Practice". Stewart. Third Edition. Glencoe Publishing Co.

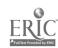

### **BIBLIOGRAPHY**

### VESL

Azar, Betty S.(1989). <u>Understanding and Using English Grammar</u>. Englewood Cliffs, N.J. Prentice Hall.

Claire, Elizabeth (1990). <u>ESL Teachers Holiday Activities Kit</u>. West Nyack, N.Y. The Center for Applied Research in Educ.

Croon, Joan & Toglia, Richard (1981). <u>Picture It</u>. New York, N.Y. Regents Publishing Co., Inc.

Degnan, Coleen (1986). <u>Building Competencies in Two/Three Word</u> **Verbs**. Englewood Cliffs, N.J. Prentice-Hall.

Dresner, Beck, Morgano, Custer (1980). <u>It's Up To You: Language skills and Strategies for Getting a Job</u>. Longman, Inc.

Gaines, Barbara (1984). <u>Idiomatic American English</u>. Kodaansha International Ltd. New York, N.Y. (Harper & Row).

Genzel, Rhona & Cummings, Martha (1986). <u>Culturally Speaking</u>. New York, N.Y. Harper & Row Publishers.

Goldman, Lorraine (1981). <u>Getting Along with Idioms</u>. Minerva Books, Ltd. New York, N.Y.

Rebecca Hayden, Dorothy W. Pilgrim, Aurora Quiros Haggard (1956). <u>Mastering American English</u>. Englewood Cliffs, N.J. Prentice Hall, Inc.

Wrigley, Heide, Spruck (1987). May I Help You. Reading, Mass. Addison-Wesley Publishing Co.

David Hemphill, Barbara Pfaffenberger, Barbara Hackman (1989). The Working Culture Bk 1, Bk 2. Prentice Hall Regents.

Howard, Julie (1987). <u>Idioms in American Life</u>. Englewood, N.J. Prentice Hall, Inc.

ILL. State Board of Education (1987). <u>VESL for Data Processing</u>. Vocational Programming for the LEP Adult, Vocational & Technical Educ.

Markstein, Linda (1984). <u>Write Now!</u> Everyday Writing Tasks-Int. Level. N.Y. Regents Publishing Co., Inc.

Meyers, Alan & Tiersky, Ethel (1984). <u>Toward American English:</u> <u>Moving Ahead</u>. Glenview, Ill. Scott Foresman.

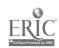

Molinsky, Steven - Bliss, Bill (1989). <u>Expressways</u>-Companion Workbook 2 B. Prentice Hall Regents, N.J.

Molinsky, Steven - Bliss, Bill (1987). Expressways-English for Communication-2. N.J. Prentice-Hall, Inc.

Neal, Dorothy (1991). <u>Telephone Techniques</u>. Lake Forest, Ill. MacMillan/McGraw-Hill Lake Forest, Ill.

PSI Associates, Inc. (1990). <u>Job Preparation</u>. Englewood Cliffs, New Jersey. Prentice Hall.

Reed, Jeanne (1966). <u>Business English</u>. A Gregg Text Kit for Adult Educ. N.Y. Gregg Division/McGraw Hill Pub.

Jack Richards & David Bycina (1985). Person To Person Bk 1, Bk 2. Oxford University Press.

Savage, How & Yeung (1982). English That Works-Bk.1, Bk.2. Glenview, Ill. Scott, Foresman & Co. Lifelong Learning Division.

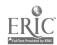

### **Vocabulary for Office Skills**

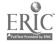

### VOCABULARY

### CLERICAL: PARTS AND KEYS OF THE TYPEWRITER AND THEIR FUNCTIONS

| Nouns                                                                                                    | Adjectives/Adverbs                                            | <u>Verbs</u>                                                                                                    |
|----------------------------------------------------------------------------------------------------|---------------------------------------------------------------|----------------------------------------------------------------------------------------------------|
| aligning scale automatic line finder backspace key carbon ribbon pica                                                                                                    | double-spaced elite horizontally center                       | adjust<br>advance<br>arrange                                                                                                    |
| carbon ribbon pica card/envelope holders carriage carriage return key carriage return lever carrier correction ribbon cylinder daisy wheel electric typewriter finger first finger fourth finger home keys keys keyboard left carriage release left margin set left platen knob left shift key line-of-writing scale line-space selector manual typewriter margin release key margin scale nylon ribbon on/off control paper bail paper bail paper bail rolls paper guide paper release lever paper table platen | center single-spaced triple-spaced vertically                 | change depress enter follow hold insert locate move place pull push press raise reach release remove rest return set slide space space down straighten strike turn off turn on type |
| printing point indicator ribbon carrier ribbon control right carriage release right margin set                                                                                                    | tab clear tab set                                             |                                                                                                    |
| right platen know<br>right shift key<br>space bar<br>second finger<br>shift lock                                                                                                    | tabulator third finger thumb variable line space warning bell |                                                                                                    |

FRIC

V1

CLERICAL: TYPING TERMS

addressee notations

backspacing method

block style

body of letter

business letter

carbon pack

centering - horizontal centering

backspace-from-center-method

vertical centering

columnar heading

complimentary close

footings

footnotes - superior figures

indented paragraphs

inside address

leaders

mailing notations

manuscript - bound

left bound unbound

margin

memoranda

memorandum

modified block style

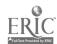

V2

### CLERICAL: TYPING TERMS (Cont.)

page line gauge

personal letter

postal card

proofreader's marks

punctuation - mixed open

reference initials

return address

rough draft

salutation

superior figures

tabulation - boxed tabulation

tabulator stop

timed writing

title page

topic outlines

word division

zip code

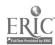

CLERICAL: ARITHMETIC COMPUTATION TERMS

addends

addition

borrowing

cancellation

carrying

common denominator

decimal

denominator

difference

digit

dividend

division

divisor

equal (=)

fraction

greater than (>)

improper fraction

least common denominator (LCD)

less than (<)

lowest terms or simplest form

minuend

mixed number

multiple

multiplication

multiplier

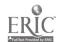

V4

CLERICAL: ARITHMETIC COMPUTATION TERMS (Cont.)

numerator

percentage

percent sign (%)

product

quotient

remainder

subtraction

subtrahend

sum or total

whole number

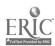

### Keyboarding

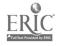

### KEYBOARDING HANDOUTS

| The Computer K1                         |
|-----------------------------------------|
| The Computer Parts K2                   |
| Typewriter Parts Review Sheet K3        |
| Getting Ready to Type K4                |
| Some Functions of Microtypewriter K5    |
| Word Processing Terms K6                |
| Floppy Disk Care and Maintenance K7     |
| Typing Measurement K8                   |
| Spacing Rules K9                        |
| Spacing Review K10                      |
| Practice Using Spacing K11              |
| Punctuation and Spacing K12             |
| Capitalization Rules K13                |
| Caitalization Practice K14              |
| Capitalization Review K15               |
| Proofreaders Manual K16                 |
| Using Proofreaders Manuals K17          |
| Number Expression Rules K18             |
| More Number Expressions K19             |
| Practice with Number Expressions K20    |
| Practice in Centering K21               |
| More Centering K22                      |
| Practice with Tables K23                |
| Tabulation Review K24                   |
| Personal Note Review K25                |
| Personal Notes and Simplified Memos K26 |

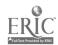

| Business Letter Review | <br>• • • | • • | • • | • • | <br>• • | <br> | • | • • | • | • • | • | • • | • | • • | • | • • | • • | • • | K27 |
|------------------------|-----------|-----|-----|-----|---------|------|---|-----|---|-----|---|-----|---|-----|---|-----|-----|-----|-----|
| Practicing Review      | <br>      |     |     |     | <br>    | <br> |   |     |   |     |   |     |   |     |   |     |     |     | K28 |

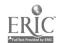

### The Computer

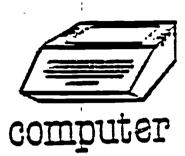

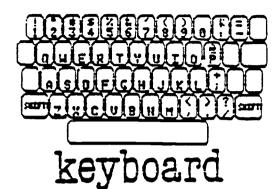

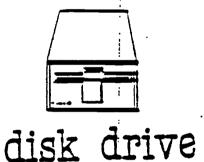

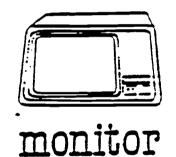

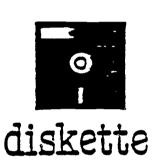

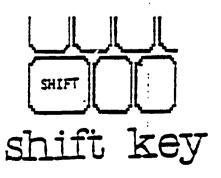

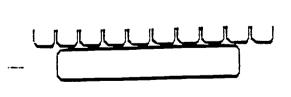

space bar

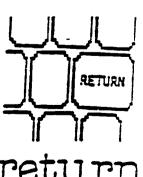

return key

K

### THE COMPUTER PARTS

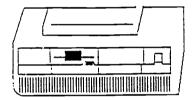

COMPUTER

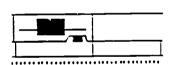

DISK DRIVES

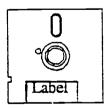

5 1/4" DISK

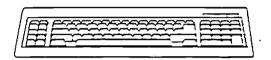

KEYBOARD

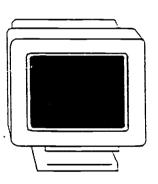

**MONITOR** 

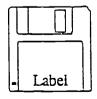

3.5" DISK

**MOUSE** 

K2

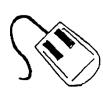

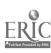

### TYPEWRITER PARTS REVIEW SHEET

- 1. Tab Set: Used to set tabulator stops.
- 2. Shift Lock: Used to lock the shift key so that all of the letters are capitalized.
- 3. Right/Left Shift Key: Used to capitalize the letters that are keyed while this is being pressed.
- 4. Platen: (cylinder) Provides hard surface against which type element can strike. Rolls paper.
- 5. Paper Bail: Used to hold paper against platen.
- 6. Paper Bail Lever: Used to pull paper bail away from platen.
- 7. Printing Point Indicator: Used to show exactly where you are typing and where something will be typed next.
- 8. Line Space Selector: Sets machine to advance the paper 1 or 2 times for single or double spacing.
- 9. Paper Release Lever: Used to allow the paper to be removed.
- 10. Margin Set: Allows you to set a new margin where the printing point indicator is presently located.
- 11. Paper Guide: Used to position paper for insertion.

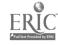

### GETTING READY TO TYPE

Each day when you sit at the typewriter, use the following checklist to be sure that you are really ready!

Insert the paper correctly. 1.

> (Pull paper bail forward. Place paper against paper guide, and turn the knob until paper is in. If the paper is crooked, use paper release lever to release the paper and straighten it. Push paper release lever back, and also push paper bail back. Return down however many lines the teacher says or the instructions tell you.)

2. Set the Line Space Regulator for the spacing you want.

(In the beginning we always want it set for singlespacing)

This is an example of a paragraph that is single-spaced, which means there are no blank lines between each line that we type.

This is an example of a paragraph that is double-spaced, which means there is one blank line between each line that we type.

- Set your Margins. 3. The teacher or the instructions will tell you where your margins should be set.
- 4. Set your typing book to your right.
- 5. Take your typing position--

Fingers curved and upright.

Wrists low, but not touching the keyboard.

Sit back in your chair -- and sit up straight.

Both feet on the floor.

### NOW YOU ARE READY TO TYPE!!

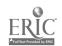

### SOME FUNCTIONS OF MICROTYPEWRITER

### TO CHANGE MARGINS:

To change your left margin--move the cursor key to the new 1. location of the left margin.

Hold Down the CTRL key and strike the L key.

The new left margin should now be set.

2. To change your right margin--move the cursor keys to the new location of the right margin.

Hold down the CTRL key and strike the R key.

The new right margin should now be set.

### TO CHANGE LINE SPACING:

To change the line spacing. (single or double).

Hold down the CTRL key and strike the S key.

### OTHER SPECIAL FEATURES

CURSOR:

The blinking line or box on your screen that shows

you where you are typing.

CURSOR KEYS:

Located either on the number keypad, or next to the

number keypad. Allows you to move around your

screen.

DELETE:

Allows you to erase (or delete) the letter that is

currently at the cursor.

HOME:

Moves the cursor to the very beginning of the

document.

END:

Moves the cursor to the very end of the document.

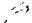

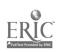

K5 92

### WORD PROCESSING TERMS

The following is a list of terms used in word processing, and in basic computer skills.

- Input. Putting information into the computer and possibly onto a disk through the keyboard. The keyboard is what we call an "Input Device".
- Output is when we send information or a document 2. Output. onto the screen, or on paper by using the printer.
- Э. Memory is where information is temporarily stored Memory. inside the computer. When we put software in the computer -- it is sent from the disk into memory, and resides there until we turn the computer off, or give it the command to exit from the memory.
- Floppy Disk. 4. The Floppy disk is what the software is stored on and where we keep information that we type that we want to keep. It is called a storage device.
- 5. Hard Copy. Hard copy is when we send a document we have typed to the printer and we have a copy on paper.
- Soft copy is when the document only appears on 6. Soft Copy. the screen.
- 7. Edit. To edit is to read over the material we have typed If an error is and look for errors (mistakes). found, we correct it; or edit it.
- 8. Retrieve. When we pull information off of a disk into memory, and it therefore appears on the screen, we are "retrieving" it from a disk--or getting it from a disk.
- To store information or a document for later use, 9. Save. we save it by permanently putting it on the disk-or saving it on the disk.
- 10. Wraparound. This is a feature that allows the cursor to automatically go to the next line without us having to press the return key. It "wraps around" to the next line automatically.

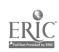

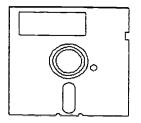

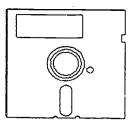

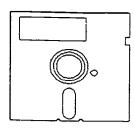

### FLOPPY DISK CARE AND MAINTENANCE

### DO:

- 1. When finished using a disk, place it inside of its protective paper envelope to keep out dust and other contaminants.
- Store disks vertically, liked record albums.
- 3. Ensure that the label stays on the proper disk to avoid confusion.
- 4. Be especially careful when inserting a disk into a hard drive. It is very easy to crease a disk by catching it on a piece of internal machinery.
- 5. Close the disk-drive door gently to allow the disk to center properly. Snapping the door shut can catch the disk off center and damage it.
- 6. Keep the disks away from magnetic fields. Especially be careful not to leave a disk on top of the CPU.

### DON'T:

- Never write on a disk cover with a pencil of ballpoint pen the pressure could damage a disk. If you must write on a disk already labelled, use a felt-tip pen and a light hand.
- Do not touch the disk surface with fingers, tissue or any other objects. Also, do not place an unprotected disk on a dusty surface.
- Do not place disks in direct sunlight, next to cold windowsills, or any other temperature extremes.
- 4. Do not bend or crease disks.
- 5. Avoid exposing your disk to security devices such as the system in the library.

IN FOLLOWING THESE STEPS, YOU COULD EXTEND THE LIFE OF YOUR DISK AND AVOID LOSING HOURS OF WORK!

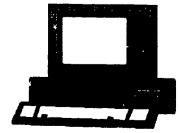

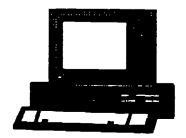

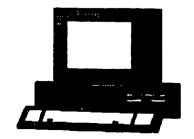

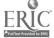

### TYPING MEASUREMENT

-----VERTICAL----

- There are 6 Vertical Lines to 1 inch.

- There are 66 lines on an 8 1/2 X 11 inch piece of paper. (11 X 6 = 66)

-----HORIZONTAL-----

- Pica allows 10 strokes per inch.

XXXXXXXXXX

XXXXXXXXXXX

- Elite allows 12 strokes per inch.

This is an illustration of pica type spacing.

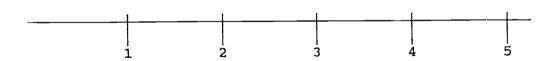

This is an illustration of elite type spacing.

- Pica allows 85 characters horizontally on a page. (8.5 X 10 = 85)
- Elite allows 102 characters horizontally on a page. (8.5 X 12 = 102)

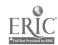

#### SPACING RULES

RULE 1: Space twice at the end of every sentence.

Jane is ill. She will return to school tomorrow. Billy will return the ball to Jane. It belongs to her.

RULE 2: Space once after the period in a title.

Mr. Jackson will be our new principal.
Mrs. Smith has baked four pies for the bake sale.

RULE 3: Space one time after a comma or a semi-colon.

Mr. Michaels, our teacher, will be out tomorrow. The weather is wonderful; I hope it is tomorrow as well.

RULE 4: Do not space when using parentheses.

Put the date (July 5, 1991) on your papers. We couldn't have asked for better weather (but who would)!

RULE 5: Do not space between an apostrophe and a character.

He's always late! We are going to the callteria for lunch; Won't you join us?

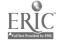

K9

## SPACING REVIEW

| Directions: Write in the column how many times you would pace after the underlined punctuation. Then type the sentences Microtypewriter. Type each sentence with a double-space between them. | iı |
|----------------------------------------------------------------------------------------------------|----|
|                                                                                                    |    |
| How well is your English coming along? Fine, I hope.                                                                                                    |    |
| Jane, my teacher, is sick today.                                                                                                    |    |
| I will have a ham sandwich; tomorrow I will have turkey.                                                                                                    | •  |
| The list includes: lettuce, tomatoes, and mustard.                                                                                                    |    |
| I am fine. How are you?                                                                                                    |    |
| Is it raining? I hope not.                                                                                                    |    |
| John, my brother, is a policeman.                                                                                                    |    |
| To: All Students.                                                                                                    |    |
| It is a beautiful day outside; we should be out there.                                                                                                    |    |
| Hopefully, a job will be easy to come by.                                                                                                    |    |
| Has your typing speed improved? Mine has.                                                                                                    |    |
| Jill is sick. She is getting better though.                                                                                                    |    |

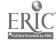

#### PRACTICE USING SPACING

DIRECTIONS: Type the following paragraph. Use proper spacing after commas, semi-colons, colons, periods, and question marks. The paragraph is to be indented 5 spaces, and is to be double spaced.

HINT: You will return when you get to your right margin, not where this handout shows the returns. Since the spacing is done incorrectly on this sheet, yours may look a little different.

Working in an office, is in fact, a great deal of fun. It is a perfect way to gain new friendships, learn about business, and improve your clerical skills. The skills you learn will be with you forever; however, if you do not use them on a regular basis, you may decline in your ability. You don't want to do that, now do you? Follow these important steps in order to keep your skill at the level you want: practice, keep a good attitude, and always relax. If you are not relaxed, you will more than likely make many errors. In order for your body to cooperate, you cannot put any strain on it. The best advice is to try to work in an environment you enjoy being in for you to be happy, and also so you can produce your best work.

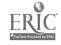

#### PUNCTUATION AND SPACING

#### Directions:

- 1. Set Microtypewriter for double-spacing.
- 2. Set your Left Margin at 21 and your Right Margin at 86.
- 3. Look for the line you are on, and return down until you are on line 6.
- 4. Type the following material, using correct spacing after the periods, commas, and semi-colons.

Jud is to cut the left lead. Lisa said it is so. Katie is rich.

Jack is sure it is the ice; he said so. Lora is to see.

The lake site, on the left side, has a jet. Lt. Jade is there.

O.J. is to call T.J. if he is to do so. He is to call Hal.

He will talk to Hal, the editor. I use ck. for check.

It is due; he is to use it. It is rude. It is a cot.

It is for a jar, not tar. She is to fit it.

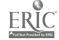

#### CAPITALIZATION RULES

# RULE 1:

RULE 1 Capitalize the first word in a sentence.

We are going home now. Are you?
I am going downtown. Would you like to join me?

RULE 2: Capitalize personal titles and names of people.

1. My teacher is Mrs. Smith.

The telephone message is for Mr. Jones. It was taken by 2. Ms. Young.

#### RULE 3:

Capitalize cities, states, and other important places.

My home is in Alexandria, Virginia.

2. While visiting New York, we saw the Statue of Liberty.

The White House is in Washington, D.C.

#### RULE 4:

Capitalize the days of the week.

- 1. We will visit you on Wednesday of this week.
- The meeting is every Tuesday and Thursday.

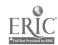

#### RULE 5:

Capitalize the months of the year.

The weather in May tends to be quite warm. Our annual meeting is usually held in June.

2.

### RULE 6:

Capitalize names of holidays.

Our family will get together on Thanksgiving and Christmas. 2.

A big event in our house is Independence Day.

#### RULE 7:

Capitalize names of historic periods and special events.

The American Revolution is celebrated on the Fourth of July.

2. We will not hold class on Memorial Day.

#### RULE 8:

Capitalize names of clubs, organizations, and companies.

1. I am applying for a job with Mobil Oil.

The Health Awareness Club is meeting at Fairfax Hospital.

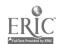

Capitalize geographic names, regions, and locations.

Maryland and Virginia are both located in the United States.

The Nile River is in Egypt.

RULE 10: Capitalize streets, avenues, and buildings 

My office is located on Main Street.

My appointment is at the Park Plaza Building.

#### ឯព្រទ 1។ RULE 11:

Capitalize official titles.

The President of our company is John Smith.

2. The Vice President will join us later.

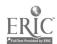

#### CAPITALIZATION PRACTICE

DIRECTIONS: Begin by locating the words that should be capitalized and underline them. Then, type each sentence the way it should look with proper capitalization.

- 1. does this class supply books, or do we supply them?
- 2. we will meet at the blaine building tomorrow afternoon.
- 3. the doctor's name is mr. caine.
- 4. the only thing in the mail is a letter from the president.
- 5. we will celebrate thanksgiving in november.
- 6. our next holiday before independance day is memorial day.
- 7. is cathy going to the mall with us?
- 8. tomas green is the person you should contact.
- 9. was president bush on the television last night?
- 10. i may be transferred to houston, texas.
- 11. john has a telephone call in his office.
- 12. our office is moving to park avenue.
- 13. the grand canyon is in arizona.
- 14. our weekly meeting has been moved to friday.
- 15. the treasurer of our art club is jane.

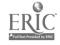

K14

### CAPITALIZATION REVIEW

DIRECTIONS: Underline the word that needs to be capitalized. Then type the sentences correctly using proper capitalization, and proper spacing.

- 1. joan will join us on wednesday.
- 2. thank you so much for the gift.
- 3. your meeting with ms. dickenson is this afternoon.
- 4. The doctor is in. his name is dr. davidson.
- 5. The service was beautiful. reverend clark did a great job.
- 6. where will you spend new years day?
- 7. the office you are looking for is on main street.
- 8. you will meet with vice president smith tomorrow.
- 9. i have a lunch appointment with julie walker.
- 10. where is the plaza building located?
- 11. he is speaking with mrs. sullivan.
- 12. The stockholders meeting will be held in mid July.

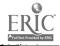

K15

### PROOFREADER'S MARKS

| 0<br>E            | Change letter | <b>o</b><br>I will mat go.                                   |
|-------------------|---------------|--------------------------------------------------------------|
| Q# P#             | Delete Space  | I sam going to the park.                                     |
| <i>∧</i><br>#     | Însert Space  | Lam going to the park.                                       |
| <b>4</b> <i>S</i> | Delete        | Will you go with me?                                         |
|                   | Close up      | It is a beau tiful day.                                      |
| 1<br>u            | Insert letter | Are yon having fun?                                          |
| Λ                 | Insert Comma  | He will not, however be with us.                             |
| v                 | Transpose     | What a drapery Monday.                                       |
| =                 | Capitalize    | tom is not here today.                                       |
| 41                | Paragraph     | After going to the park, we decided to get some ice cream.   |
| ₩ (A)             | No paragraph  | ρα After going to the park, we decided to get ice cream.     |
| IC                | Lowercase     | Last Heek, we had a lot of fun.                              |
| <u></u>           | Move Left     | This is to show when a sentence should be moved to the left. |
| ·<br>=            | Move Right    | This shows when it should be moved to the right.             |
| Sp.               | Spell Out     | We will leave at 7 o'clock.                                  |

#### USING PROOFREADER'S MARKS

Directions: You are the proofreader. Use proofreader's marks to correct the copy. The number of mistakes requiring proofreader's marks is listed to the side. After you have found all of the mistakes, type a corrected copy.

Using proofreader's marks is fairly easy. The proofreader takes uncorrected cpoy and uses the marks we have learned to show the typist where his or her mistakes are. After reading over the text and marking itwith proofreader's marks, the proofreader returns the document to thee typist who will then locate the errors found by the proofreader and correct them.

the process is often done in multiple setps. The paper must be proofread more than one one time in order for the copy to come out per fect, or what we call mailable.

The proofreader cann also be the typist. we would not want our boss to see an uncorrected copy, andthere is not always someone available to proafread. When this occurs, we must rely on ourselves to proofread the the document. It often helps to print the document, then use proofreader's marks to make corrections, and and finally make the needed changes at the computer.

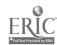

(1)

(1)

(0)

(1)

(1)

(0)

(2)

(1)

(1)

(2)

(1)

(1)

(1)

(1)

(1)

106

## NUMBER EXPRESSION RULES

#### RULE 1:

Always spell a number that begins a sentence.

- Twelve puppies were born; we were expecting more.
- Five jars are required for this project. Jane used 3 books for her report. 2...
- 3.

#### RULE 2:

Spell out numbers one through ten; use figures for numbers above ten.

However, when numbers below ten are used in the same sentence as numbers above ten, use figures for all.

- We will need to replace 15 cartons of paper.
- Although 15 were ordered, we only received 5.
- Jim received five of them.

#### RULE 3:

Use figures to express dates and times.

- We begin class at 12:30 sharp.
- Monday, May 27, is a holiday.

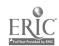

#### RULE 4:

Use figures for house numbers except house number One

- We live at 531 Main Street. 1.
- 2. My office is located at One Main Street.

#### RULE 5:

Use figures to express measures and weights.

- Last time we measured, Sally was 5 ft. 2 in. tall.
- The baby weighed 8 pounds at birth.

#### RULE 6:

Use figures for numbers following nouns

- Chapter 2 of the book was the most interesting. 1.
- We are to read pages 1 and 2 of Volume 4.

#### RULE 7:

Spell names of small numbered streets (ten and under)

- 1.. The closest shopping mall is on Fifth Avenue.
- The book store is located on 32d Street. 2.

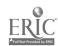

### RULE 8:

Use figures for a series of fractions, but spell out the fraction if there is only one in the sentence.

- 1. I use 1/4 cup of sugar; 1/2 cup of flour; and 1/3 cup of water.
- 2. Over one-half of the class failed the test.

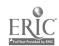

K18c 108

### MORE NUMBER EXPRESSIONS

| DIRECTION | NS: Place an X by the sentence that is correct. Then, type ect sentence two times each.                                                                                           |
|-----------|----------------------------------------------------------------------------------------------------|
| 1         | His house address is 531 Euclid Avenue.<br>His house address is Five Hundred Thirty One Euclid Avenue.                                                                            |
| 2         | We located 5 books at the library. We located five books at the library.                                                                                                    |
| 3         | She brought us 5 tomatoes, 15 carrots, and 6 melons. She brought us five tomatoes, fifteen carrots, and six melons.                                                               |
| 4         | The sack of flour weighs eight pounds. The sack of flour weighs 8 pounds.                                                                                                    |
| 5         | Your interview will be in our Alexandria office, which is located at 1 Spring Road. Your interview will be in our Alexandria office, which is located at One Spring Road.         |
| 6         | 7 of us are planning to attend the retirement ceremony. Seven of us are planning to attend the retirement ceremony.                                                               |
| 7         | One-third of the office is out sick today.  1/3 of the office is out sick today.                                                                                                  |
| 8         | We are bringing 5 boys and 15 girls.<br>We are bringing five boys and fifteen girls.                                                                                              |
| 9         | I must read Chapter four before the meeting tomorrow. I must read Chapter 4 before the meeting tomorrow.                                                                          |
| 10        | In summary, one-half of the class will attend; one-quarter will not; and one-quarter is undecided.  In summary, 1/2 of the class will attend; 1/4 will not; and 1/4 is undecided. |
| 11        | It was tough carrying in 16 bags of groceries.<br>It was tough carrying in sixteen bags of groceries.                                                                             |

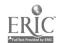

110

DIRECTIONS: Set your margins for 21 and 85. Identify the underlined number either expressed as a figure or spelled out. Properly type each sentence making a correction to the underlined number if necessary.

- 1. We have thirty six members in our Art Club.
- 2. There are 5 officers of the court present at the hearing today.
- 3. Her house is located at  $\underline{1}$  Franconia Road in Alexandria.
- 4. 5 teachers have signed up to attend the luncheon.
- 5. Over  $\frac{1}{2}$  of the members will attend today's meeting.
- 6. The recipe calls for <u>one-quarter</u> cup of sugar; <u>one-third</u> cup of flour; and one-half cup of water.
- 7. Although three people were present; we needed 5 to hold the meeting.
- 8. Read Chpater four in your book; and then we will discuss it.
- 9. The baby now weighs eighteen pounds.
- 10. Your meeting will start promptly at eight thirty this evening.

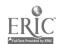

### PRACTICE IN CENTERING

1. Center the following lines, use your information. For example, for "Your Name", type your full name.

Your Name

Office Skills Training

Today's Date

Your favorite color

2. Center the following lines:

FAVORITE SOFTWARE PACKAGES

WordPerfect

Microtypewriter

Lotus 1-2-3

Harvard Graphics

Microsoft Works

3. Center the following lines:

BLUE

RED

PURPLE

PINK

GREEN

## MORE CENTERING ...

Center the following lines horizontally.

The meeting will end at 2:00 p.m.

The office party will be at Nottaway Park.

Attention: Mr. John C. Callahan

SUBJECT: Computer Security

DATE: May 15, 1991

MEMORANDUM

TO: ALL STAFF

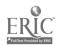

#### PRACTICE WITH TABLES

Use the following table to answer the following questions, and fill in the equations for vertically and horizontally centering tables.

Assume that it is typed on a half-sheet. Also, there is to be 12 spaces between the longest lines in each column.

FAVORITE T.V. SHOWS

In Living Color The Cosby Show Roseanne

Full House The Simpsons Night Court

| መሞመጥ | ጉልፐ. | CENTERING |
|------|------|-----------|

| 1. How many lines are available on the paper?                                         |
|---------------------------------------------------------------------------------------|
| 2. How many lines are used in the problem?                                            |
| <pre>3 Equation:     number of lines available:     number of lines used:     =</pre> |
| 4. Is this an even or odd number?                                                     |
| 5. You will start on line                                                             |
| HORIZONTAL CENTERING                                                                  |
| 1. Which item is the longest in Column 1?                                             |
| 2. Which item is the longest in Column 2?                                             |
| 3. This called the "key line." Write it in the space below.                           |
| 4. How many times will you backspace from the center to allow for the key line?       |
| 5. How many times will you backspace to allow for the spaces between columns?         |

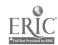

| 6.  | You will  | set y  | our left | margin | at what  | point o | on the | e sca | le? | -      |    |
|-----|-----------|--------|----------|--------|----------|---------|--------|-------|-----|--------|----|
| 7.  | You will  | space  | forward  | how ma | ny times | to set  | your   | tab   | for | Column | 2? |
| SUM | MARY_     |        |          |        |          |         |        |       |     |        |    |
| Beg | in on Lin | e: .   |          |        |          |         |        |       |     |        |    |
| Lef | t Margin  | Set at | :        |        |          |         |        |       |     |        |    |
| Tab | Stop Set  | at:    |          |        |          |         |        |       |     |        |    |
|     |           |        |          |        |          |         |        |       |     |        |    |

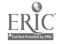

#### TABULATION REVIEW

Directions: Follow each set of instructions for setting margins and tabs to type the material for each situation. Remember: your screen will not look exactly like the words are shown below!

1 Set your Left Margin at 15. Set your Right Margin at 80. Clear all tabs. Set a tab at 25, 35, and 45. Type the following text.

blue red orange black pink green white grey

2. Set a Left Margin at 15, and a Right Margin at 70. Set your machine for double-spacing. Clear all previously set tabs. Set one tab twenty spaces from your left margin. Type the following text.

typing filing phone computer calculator xerox fax printer CPU monitor

1. Keep the margins and spacing you have previously set. Clear all tabs. Set a new tab at 30. Type the following text

Alexandria Reston Springfield Arlington Falls Church Annandale Oakton Fairfax

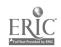

#### PERSONAL NOTE REVIEW

DIRECTIONS: Type the Personal Note below in proper format. Use a 60-space line. Remember your top margin.

May 21, 1991

Dear Paula

Thank you so much for the invitation to Jack's retirement party. I am so looking forward to it. I can't believe he has been with the company 20 years.

Our department would love to help. Please let us know if there is anything we can do to make Jack's party a great success, and one he will remember for years to come.

Sincerely

Jackie

#### SIMPLIFIED MEMO REVIEW

DIRECTIONS: Type the following in proper Simplified Memo format. Remember your top margin. Continue using a 60-space line.

May 21, 1991

All Staff

JACK DEATON'S RETIREMENT

As I am sure you are all aware, Jack Deaton's employment of 20 years is about to come to a close. We would very much like his memories of us to be special ones.

If anyone has any interesting ideas to add a special touch to his ceremony and party, please contact me on extension 228. I welcome any and all ideas.

Lynn Sanchez, Manager

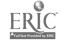

K25

### PERSONAL NOTES AND SIMPLIFIED MEMOS

| 1. | Is the | following   | a Simplifi | ed Memo or a Personal Note?                                                                                                    |
|----|--------|-------------|------------|----------------------------------------------------------------------------------------------------|
| 2. | Identi | fy each par | t.         |                                                                                                    |
|    |        |             |            | May 24, 1991                                                                                                    |
|    |        |             |            | _ Dear Sue                                                                                                    |
|    |        |             | }          | Thank you for the retirement gift. Believe me, it will come in handy on those days with absolutely nothing to do.                   |
|    |        |             |            | I cannot express to you how much I appreciate your support throughout my 20 years with CENTRON.                                     |
|    |        |             |            | _ Sincerely                                                                                                    |
|    |        |             |            | _ Jack                                                                                                    |
| 1. | Is the | e following | a Simplifi | ied Memo or a Personal Note?                                                                                                    |
|    |        |             |            |                                                                                                    |
| 2. | Identi | fy each pai | ct.        |                                                                                                    |
|    |        |             |            | May 24, 1991                                                                                                    |
|    |        |             |            | All Employees                                                                                                    |
|    |        |             |            | A RETIREMENT SUCCESS                                                                                                    |
|    |        |             | (          | Thanks to all of our wonderful employees. Jack Deaton's retirement gala was a huge success. I guess you could say we pulled it off! |
|    |        |             |            | Thanks again for all your help.                                                                                                    |
|    |        |             |            | Lynn Sanchez, General Malager                                                                                                    |

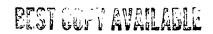

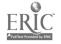

| Per | sonal Note                                                  |
|-----|-------------------------------------------------------------|
| 1.  | What line do you begin on to type the date?                 |
| 2.  | Now many times do you return after the date?                |
| 3.  | How many times do you return after the salutation?          |
| 4.  | Explain the spacing in the body of the Personal Note.       |
| 5.  | How many times do you return after the Complementary Close? |
| Sir | aplified Nemo                                               |
| 1.  | What line do you begin on to type the date?                 |
| 2.  | How many times do you return after the date?                |
| 3.  | When you return four times, this is called a space          |
| 4.  | How many times do you return before and after the subject?  |
| 5.  | Is the subject in upper or lower case letters?              |

6. How many times do you return <u>before</u> typing the name of the person that the memo is from?

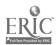

### BUSINESS LETTER REVIEW

| DIRI         | ECTIONS: ( | Circle the ap | propriate ans         | swer to each of              | the fo         | ollowing ( | questions. |
|--------------|------------|---------------|-----------------------|------------------------------|----------------|------------|------------|
| 1.           | Which of   | the following | j is in <u>open</u> j | punctuation:                 |                |            |            |
|              | Dear Jane  | :             | Dear Jane,            |                              | Dear Ja        | ane        |            |
| 2.           | Which of   | the following | g is a <u>saluta</u>  | tion:                        |                |            |            |
|              | Dear Ms.   | Smith         | Sincerely you         | ırs                          | Cordia         | lly        |            |
| 3.           | Which of   | the following | g is a <u>compli</u>  | mentary closing              | <u>g</u> :     |            |            |
|              | John H. S  | mith          | Sincerely yo          | urs                          | Dear M         | s. Jackso  | n          |
| 4.           | How many   | times do you  | return after          | typing the da                | te?            |            |            |
|              | 3          |               | 4                     |                              |                | 2          |            |
| 5.           | How many   | times do you  | return befor          | e and after th               | e <u>salut</u> | ation?     |            |
|              | 3          |               | 4                     |                              |                | 2          |            |
| 6.           | Which is   | the appropri  | ate way of ty         | ping the date:               |                |            |            |
|              | January ´  | 1, 1991       | Jan. 1, 1991          |                              | 1–1–91         | l          |            |
| . 7 <b>.</b> | The body   | of a letter   | is:                   |                              |                |            |            |
|              |            | paced, double | spaced                | Entire body is single-spaced |                | Entire Bo  |            |

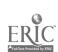

DIRECTIONS:

Type the Following Memo. It goes to All Employees. It is from Mr. McDaniel. Use today's date, and the Subject is Salary Increase.

As of July 1, 1991, all employees will receive a 2% salary increase, based on their present salary. This increase is due to last year's increase in productivity and sales.

As I am sure you are well aware, as long as sales increase, the easier it is to give bonuses, and salary increases -- so let's keep up the good work!

DIRECTIONS:

Type the Following letter in Full Block Style. Use 1-inch margins, Open Punctuation, and Blocked Paragraphs. The letter

goes to: Mr. John Franklin

Computer Data Corporation 1200 Fifth Street

Los Angeles, CA 25678

The letter is from Ms. Ella Quick, President--please include

an envelope.

This letter is to commend your organization on the prompt and friendly service my company always receives. It is a pleasure to deal with such cooperative people these days, as it is all too rare!

Please congratulate your staff on my behalf and thank them for all of their help they have given myself and my employees over the years.

Sincerely

DIRECTIONS:

Type the Following Letter in Modified Block Style, Mixed Punctuation and Indented Paragraphs. Use 1-inch side margins.

The letter is to be sent to: Ms. Sally French

Lasers Incorporated 5689 Main Street Springfield, IL 34789

The letter is from Mr. Thomas Reager, Manager--please include

envelope.

Thank you for the information you sent regarding the new and improved systems you offer. Unfortunately, at the present time, our budget will not allow for the systems and programs you offer.

However, we would like to keep them in mind for future use, if that is possible. We would like to remain on your mailing list, so when the funds become available, we will be able to reach your organization quickly.

Thank you for your time and we hope to be able to do business with you in the very near future.

Sincerely,

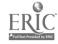

# **Filing Handouts**

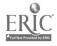

### FILING HANDOUTS: TITLE OR DESCRIPTION

| Practice with Filing             | F: |
|----------------------------------|----|
| Alphabetic Filing Review         | F  |
| Alphabetic Correspondence Filing | F  |
| Subject Correspondence Filing    | F  |

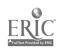

123

DIRECTIONS:

Arrange the following names in Indexing Order (that is in proper filing units). Then put each group in order that they would be placed in alphabetically.

GROUP 1:

NAME

UNIT 1

UNIT 2

UNIT 3

**ORDER** 

Margie Gallahan

Lisa Nixon

Rebecca Oteng

Alex Jellison

GROUP 2:

Robert C. Wilkie

Steve L. Jenkins

Cliff C. Jenkins

Stacey A. Wilkie

GROUP 3:

Sally Law-Jones

Della O'Brien

Mary-Beth Jones

Kelly Law-Jones

GROUP 4:

Connie O'Day

Liz Delorean

Liz Delittle

Frank O'Hara

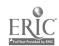

order.

NAME

UNIT 1

UNIT 2

UNIT 3

**EER** 

Sally Jones

Kelly-Marie Smith

Frank O'Gifford

Della O'Donohue

Joey A. Kraft

Lois M. Brown

Tuyen Nguyen

Jean L. Stone

Jill Stone

Minh Pham

Mickey O'Kelly

Lacey Brown-Smith

#### ALPHABETIC FILING REVIEW

WRITE THE FOLLOWING NAMES IN THE ORDER THAT THEY WOULD BE FILED.

Jan E. Smith

Jack S. Baker

James F. Smith

Nan W. Billington

Frank O. Smith-Barnes

Nan W. Billingston

Darlene O'Hara

Josephine F. Adams

Harriette K. Cahill

Harriette J. Bakersfield

Harold D. Kauffman

Jacob D. Klefton

Jonathan R. Appleton

Paula Palatino

Ashleigh Roman

Blake Romand

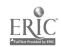

## ALPHABETIC CORRESPONDENCE FILING

Business Correspondence from the companies and individuals at the right has been received by your company. You are going to decide which file drawer to place the piece of correspondence in.

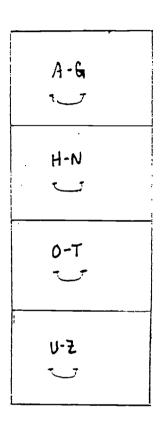

Joe's Plumbing Service
Kilma Delivery Service
While-U-Wait Cleaning
Alexandria Light Co.
Virginia Power
O'Connell Delivery
Southland Corporation
Rental Uniform Service
Washington Light Company
XEROX Corporation

List below in order the correspondence that belongs in each drawer:

<u>A - G</u>

H - N

<u>O - T</u>

<u>U - Z</u>

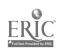

## SUBJECT CORRESPONDENCE FILING

Business Correspondence from the companies and individuals at the right has been received by your company. You are going to decide which file drawer to place the piece of correspondence in.

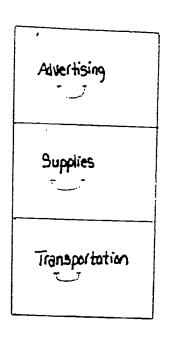

Miller's Office Products

Alma's Advertising

Thrifty Car Rental

Ginn's Office Supply

WKOL Radio (bill for a radio commercial)

Jiffy Lube (oil change for vans)

Staples Office Superstore

Midas Muffler Service

The Fairfax Journal (bill for an ad in Sunday paper)

Jack's Auto Repair

List Below, in order, the correspondence that belongs in each drawer:

ADVERTISING

SUPPLIES

TRANSPORTATION

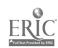

# **Calculator Handouts**

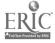

#### CALCULATOR HANDOUTS

| Computation of Taxes and Discounts | C1         |
|------------------------------------|------------|
| Calculator Review                  | C2         |
| More with Taxes and Discounts      | <b>C</b> 3 |
| Business Applications Quiz         | C4         |
| Salary Review                      | <b>C</b> 5 |

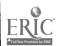

#### COMPUTATION OF TAXES AND DISCOUNTS

 Computing the tax of multiple items is no different than computing the tax of one item. The reason for this is we only use the addition key because tax is added to the price, using the + key.

Look at this example:

.50 price 
$$(+/-)$$
  
.50 tax  $(+/-)$ 

will be the answer shown.

#### TRY THE FOLLOWING PROBLEM:

2. However, computing the tax of a discounted item is slightly different. Look at the example and note the keys that are pressed to perform this calculation:

will be the answer shown.

#### TRY THE FOLLOWING PROBLEM:

6.00 price

2.00 discount

.40 tax

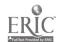

# CALCULATOR REVIEW

DIRECTIONS: Identify if the following amounts of money should be added or subtracted. Note the terms following each amount. Then, perform the calculator function required to arrive at the correct answer.

| \$12.00 price   | \$100.23 price | \$10.63 price |
|-----------------|----------------|---------------|
| + .40 tax       | 4.00 tax       | 1.70 tax      |
| \$15.00 price   | \$400.50 price | \$13.75 price |
| + .50 tax       | 10.00 tax      | 1.75 tax      |
| \$21.00 price   | \$30.17 price  | \$6.76 price  |
| + 1.00 tax      | .70 tax        | .75 tax       |
| \$40.00 price   | \$6.50 price   | \$7.00 price  |
| - 2.00 discount | 2.40 discount  | 3.00 discount |
| \$30.75 price   | \$40.00 price  | \$32.50 price |
| - 2.30 discount | 4.00 discount  | 6.50 discount |

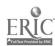

# MORE WITH TAXES AND DISCOUNTS

Directions:

Determine if you need to add or subtract the following amounts. (The term beside each amount should be a hint!)

| \$14.50 price<br>.30 tax                   | \$6.75 price<br>.15 tax                 | \$4.53 price<br>.20 tax                     |
|--------------------------------------------|-----------------------------------------|---------------------------------------------|
| \$40.30 price<br>12.00 price<br>4.56 tax   | \$35.89 price<br>6.75 price<br>3.00 tax | \$46.79 price<br>5.50 price<br>7.80 tax     |
| \$45.90 price 6.00 discount                | \$45.96 price 9.20 discount             | \$89.23 price<br>9.50 discount              |
| \$6.50 price 3.50 discount                 | \$78.00 price 5.00 discount             | \$46.21 price<br>6.50 discount              |
| \$45.00 price 3.00 discount 1.70 tax       | \$60.00 price 5.00 discount 5.50 tax    | \$60.00 price<br>6.00 discount<br>3.00 tax  |
| \$63.97 price<br>5.50 discount<br>1.30 tax | \$89.00 price 9.00 discount 7.00 tax    | \$90.00 price<br>10.00 discount<br>8.00 tax |

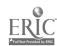

# BUSINESS APPLICATIONS QUIZ

## INVENTORY CARDS:

Using the following inventory cards, do the correct calculation to arrive at the correct balance:

| INVENTORY CARD      |                      |                  |         |  |  |  |  |
|---------------------|----------------------|------------------|---------|--|--|--|--|
| ltem COmputer paper |                      |                  |         |  |  |  |  |
| Supplier No. CP-101 |                      |                  |         |  |  |  |  |
| Aisle 6 8in 3       |                      |                  |         |  |  |  |  |
| Maximum.            | _500_                | Minimum _        | 10      |  |  |  |  |
| Date                | Quantity<br>Received | Quantity<br>Sold | Balance |  |  |  |  |
| 1/20                | 100                  |                  |         |  |  |  |  |
| 1/22                |                      | 20               |         |  |  |  |  |
| 1/24                | _                    | 32               |         |  |  |  |  |
| 1/27                |                      | 28               |         |  |  |  |  |
| 1/31                | 75                   | 30               |         |  |  |  |  |
| 2/4                 |                      | 24               |         |  |  |  |  |
| 2/6                 |                      | 24               |         |  |  |  |  |
| 2/11                | 110                  | 15               |         |  |  |  |  |
| 2/14                |                      | 20               |         |  |  |  |  |
| 2/18                |                      | 15               | 77      |  |  |  |  |
|                     |                      |                  |         |  |  |  |  |
|                     |                      |                  |         |  |  |  |  |
|                     |                      |                  |         |  |  |  |  |
|                     |                      |                  |         |  |  |  |  |
|                     |                      |                  |         |  |  |  |  |
|                     |                      |                  |         |  |  |  |  |

Using the transactions given below, | fill in the blank inventory card:

| 6/30 | Received 400 disks |
|------|--------------------|
| 7/5  | Sold 10 disks      |
| 7 /7 | Sold 5 disks       |
| 7/10 | Sold 100 disks     |
| 7/14 | Sold 50 disks      |
| 7/15 | Received 60 disks  |
| 7/17 | Received 10 disks  |
| 7/21 | Sold 35 disks      |

|             | :NVFNT               | ORY CARE                                         | )            |
|-------------|----------------------|--------------------------------------------------|--------------|
| -           |                      |                                                  | 1            |
|             | loppy                |                                                  | ·            |
| Supplier No | . <u>FD-2</u>        |                                                  |              |
| Aisie       | <del></del>          | _8in4_                                           |              |
| Maximum.    | 500_                 | Minimum_                                         |              |
| Date        | Quantity<br>Received | Quantity<br>Sold                                 | Balance      |
|             |                      |                                                  |              |
|             |                      |                                                  | <u> </u>     |
| <br>        |                      | <u> </u>                                         | <del> </del> |
|             | <u> </u>             | <u> </u>                                         | <del> </del> |
| <b></b>     |                      |                                                  |              |
|             |                      | <del> </del>                                     | <del>-</del> |
|             | <del> </del>         | <del> </del>                                     |              |
| <del></del> |                      | <del>                                     </del> |              |
|             |                      |                                                  |              |
|             |                      | <u> </u>                                         | 270          |
|             | <b></b>              | <u> </u>                                         | <del> </del> |
|             | <del> </del>         | <u> </u>                                         | <del> </del> |
|             | <del> </del>         |                                                  | <del> </del> |
|             |                      |                                                  |              |

C4a

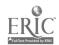

# CHECK REGISTERS:

Using the filled in check register, arrive at Jo E. Bankers balance.

| 1 (1        | RECORD ALL CHARGES OR CREE |          |                                              |          | E            |          | BALA     | ves -                                            |
|-------------|----------------------------|----------|----------------------------------------------|----------|--------------|----------|----------|--------------------------------------------------|
| NUMBER DATE | DESCRIPTION OF TRANSACTION | PAYMEN   |                                              | V (iFA   | NYX DEPOSIT  | CREDIT   | \$       | NCE                                              |
| 5/2         | Deposit                    | s        |                                              | s        | Ta Ta        | 100      | ļ        | +                                                |
|             | open account               |          |                                              |          |              |          | 500      | $\alpha$                                         |
| 101 15/31 1 | irst mortange co           | 200      | 100                                          |          |              |          |          | T                                                |
| 1           | mortgage Pmr               |          |                                              |          |              |          |          | 1                                                |
| 102 5/51    | Pacific Telephone          | 30       | 100                                          |          |              |          |          |                                                  |
| 15/-11      | 20001                      |          | <u> </u>                                     |          |              |          |          |                                                  |
| 15/17 1     | Deposit<br>Paycheck        |          |                                              |          | <u>  600</u> | 100      |          |                                                  |
| 107 151-1   |                            | <u> </u> | <u> </u>                                     |          |              |          |          |                                                  |
| 103 15/7    | Joan Smith                 |          | 00                                           |          |              |          |          |                                                  |
| 104 5/8     | 1 Hallowerk                | 1 22     | 50                                           |          |              | <u> </u> |          | <del>                                     </del> |
| 101 101     | J.J. Hallmark              | 123      | 50                                           |          | -            | -        | <u> </u> | <b>↓</b>                                         |
|             |                            | !        | <u>'                                    </u> | _ !      | <u>"</u>     | - 1      |          | <del>'</del>                                     |
| 105 59      | KINNEY SHOES               | 75       | 00                                           |          | 1            |          |          | <del></del>                                      |
| 1 1         |                            | 1        | 00                                           | +        | -            | + -      |          | ┼                                                |
| 100 5/10    | SAFEWAY                    | 50       | 70                                           |          |              | 1 1      |          | <del></del>                                      |
|             |                            |          |                                              |          |              | ; j      |          |                                                  |
| 107 5/11 -  | FALLS CHURCH H.S.          | 20       | 00                                           |          |              | i        |          |                                                  |
|             | CANDY SALE                 |          |                                              |          |              | 1 1      |          |                                                  |
|             |                            |          |                                              |          |              |          |          | $\Box$                                           |
|             |                            |          |                                              | <u> </u> | <u> </u>     | !        |          | 1                                                |
|             |                            | <u> </u> |                                              |          |              |          |          | $oldsymbol{\perp}$                               |
| 1 5         |                            |          | !                                            | -;       | <u> </u>     | 1 1      |          | <u> </u>                                         |
|             |                            |          |                                              |          |              | - !      |          | <del> </del>                                     |
| 1 1         |                            | 11       |                                              | <u>!</u> |              | 1 1      |          | -                                                |
|             |                            | - !!     |                                              |          |              |          |          | }                                                |

REMEMBER TO RECORD AUTOMATIC PAYMENTS / DEPOSITS ON DATE AUTHORIZED.

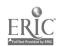

C4b

Using the transactions below, fill in the blank check register. Be sure to put outgoing checks in the proper column, and deposits in the proper column!

| NUMBER | DATE | DESCRIPTION OF TRANSACTION | PAYM            | ENT/OEBI    | <u>, √</u> | FEE | OEPOSIT,    | /CREDIT        |              | M.ANCE         |
|--------|------|----------------------------|-----------------|-------------|------------|-----|-------------|----------------|--------------|----------------|
|        |      |                            |                 | (•)         | 1          | (-) | (+          |                |              |                |
|        |      |                            | s               | 1           | T          | \$  | s           |                |              |                |
|        |      |                            |                 |             |            |     |             |                |              |                |
|        |      |                            | ĺ               |             |            |     |             |                |              |                |
|        |      |                            | 1               | 1           | +          |     |             | 1              |              |                |
|        |      |                            | - (1            |             | Τ          |     |             | 1              | <u> </u>     |                |
|        |      |                            | i               |             | +-         |     |             |                |              |                |
|        |      | <del>, : </del>            |                 | 1           | Ť          |     |             |                |              | <del>-  </del> |
|        |      |                            |                 |             | $\dagger$  |     |             |                |              |                |
|        | il   |                            | <del>-i</del> i | 1           | ÷          |     | <del></del> | <del>†  </del> | <del></del>  | <del></del>    |
|        |      |                            |                 | _           | +-         |     |             | -              | <del> </del> | <del></del>    |
|        |      |                            | <u> </u>        | Ť           | Ť          |     |             | <del>† †</del> | <del> </del> | 1              |
|        |      |                            |                 | <del></del> | ┿          |     |             | +              |              | +-             |

| DATE | CHECK NUMBER | TRANSACTION_                                      |
|------|--------------|---------------------------------------------------|
| 9/1  |              | Deposit \$500.00 (to open account)                |
| 9/2  | 101          | Paid \$50.00 to Virginia Power for utility bill.  |
| 9/4  | 102          | Paid Media General Cable for<br>Television Cable. |
| 9/6  |              | Deposit \$200.00                                  |
| 9 /7 | 103          | Paid \$35.00 to C&P Telephone.                    |
| 9/9  | 104          | Paid \$75.00 to Giant for groceries.              |

#### DEPOSIT SLIPS:

Determine the Total Amount being deposited.

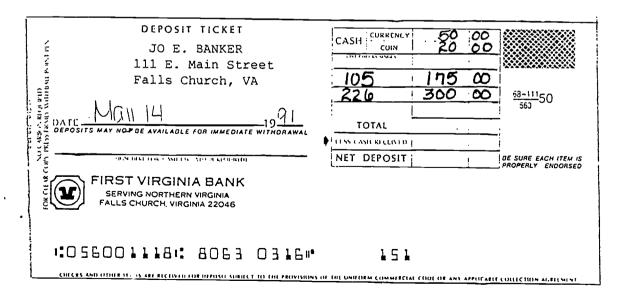

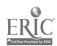

# SALARY & WAGES

1. Sally makes \$50,000.00 a year.

How much does Sally make a month?

How much does Sally make a week:

2. John makes \$200.00 a week.
How much does John make a month?
How much does John make a year?

# SALESPERSON

|      | SALLY    | MIKE     | BILL     | TOTAL |        |      |
|------|----------|----------|----------|-------|--------|------|
| JAN. | \$400.00 | \$200.00 | \$250.00 |       |        |      |
| FEB. | 350.00   | 250.00   | 300.00   |       |        |      |
| MAR. | 450.00   | 350.00   | 200.00   |       |        |      |
| APR. | 500.00   | 300.00   | 100.00   |       |        |      |
| MAY  | 100.00   | 200.00   | 100.00   |       |        |      |
| JUNE | 50.00    | 50.00    | 50.00    |       |        |      |
|      |          |          |          | TOTAL | SALARY | PAID |

#### INVOICE EXTENSIONS

Use the following invoice to determine how much is to be paid by the purchasing company.

Also answer the following questions:

- Who is selling the merchandise?
- 2. Who is buying the merchandise?
- 3. What is the invoice number?
- 4. What is the date of the invoice?

2521 INVOICE

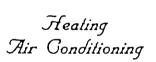

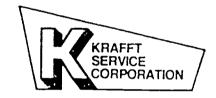

5717 EDSALL ROAD ALEXANDRIA, VIRGINIA 22304 - 4796 PHONE 751-7510

AUTOMATIC AIR EQUIPMENT 6700 Edsall Road Alexandria, VA 22140

May 14, 1991 JOB #: DATE:

TERMS:

| QTY | DESCRIPTION:                                        | UNIT<br>PRIČE        | EXTENSION |
|-----|-----------------------------------------------------|----------------------|-----------|
| 5 4 | 18-Ton Carrier Air Conditioners<br>3-Ton Heat Pumps | \$500.00<br>\$600.00 |           |
| 15  | Air Conditioner Coil                                | \$ 50.00             |           |
|     |                                                     |                      |           |

TOTAL

TOTAL-

## SALARY REVIEW

Use the necessary functions on the calculator to arrive at each employee's salary.

| NAME     | GROSS PAY | <u>FICA</u> | STATE | RETIREMENT | NET PAY |
|----------|-----------|-------------|-------|------------|---------|
| BALLY    | 470.00    | 13.00       | 7.00  | 4.50       |         |
| CHADWICK | 350.00    | 11.60       | 4.13  | 2.30       |         |
| DALY     | 690.00    | 23.00       | 9.99  | 5.60       |         |
| EDMONTON | 555.00    | 14.75       | 9.02  | 6.22       |         |
| FLAGG    | 790.00    | 75.00       | 14.00 | 12.56      |         |
| FRINGLE  | 320.00    | 9.00        | 7.50  | 3.00       |         |

The following people make a 5% commission of their total sales. Determine their gross pay.

| NAME       | <u>SALARY</u> | <u>SALES</u> | COMMISSION | GROSS PAY |
|------------|---------------|--------------|------------|-----------|
| BEWITTLE   | 200.00        | 690.00       |            |           |
| CANTERBURY | 230.00        | 715.00       |            |           |
| CAMBELL    | 220.00        | 899.00       |            |           |
| DANNON     | 300.00        | 900.00       |            |           |
| EDGEHILL   | 220.00        | 859.00       |            |           |

# ANSWER THE FOLLOWING QUESTIONS:

- 1. is Gross Pay before taxes or after taxes?
- 2. What are some examples of "deductions"?

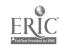

C5a

FIND THE FOLLOWING EMPLOYEE'S GROSS AND NET PAY (DON'T FORGET OVERTIME IS TIME AND A HALF!)

| <u>NAME</u> | <u>WAGE</u> | <u>HOURS</u> | GROSS PAY | <b>DEDUCTIONS</b> | <u>NET PAY</u> |
|-------------|-------------|--------------|-----------|-------------------|----------------|
| BAKER       | 4.50        | 40           |           | 20.00             |                |
| CAMBELL     | 5.25        | 45           |           | 24.50             |                |
| DAVIDSON    | 5.75        | 47           |           | 32.46             |                |
| EAGLE       | 4.35        | 20           |           | 12.40             |                |
| FANTLE      | 6.00        | 46           |           | 15.17             |                |

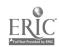

# **Communications Handouts**

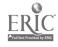

## COMMUNICATION HANDOUTS

| Dupli  | cati  | ng Term | as       | • • • • | • • • • | • • • • | • • • • | • • • • | • • • | • • | • • • | • • | • • | • • | • • • | ••• | . 1 | 11 |
|--------|-------|---------|----------|---------|---------|---------|---------|---------|-------|-----|-------|-----|-----|-----|-------|-----|-----|----|
| Now Yo | ou ar | e the   | Employee |         | • • •   |         |         |         |       |     |       |     |     |     | • • • |     |     | M2 |

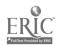

#### DUPLICATING TERMS

Original: The document that you wish to have copied.

<u>Duplicate:</u> (Copy). The document that has been duplicated from the original. It will look exactly like the

original.

One-sided: The document only has print on one side of the

paper.

Two-sided: The document has print on both sides of the piece

of paper.

Collate: When a document is more than one page in length, you

want to keep the pages in the original order while making a copy of it. This feature automatically

does this for you.

Paper Size: Allows you to choose if you want standard size (8

1/2 X 11) or legal size (8 1/2 X 14).

Reduction: You may be able to reduce the size of the original

using this feature.

Enlargement; Allows you to enlarge the original to another size.

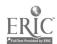

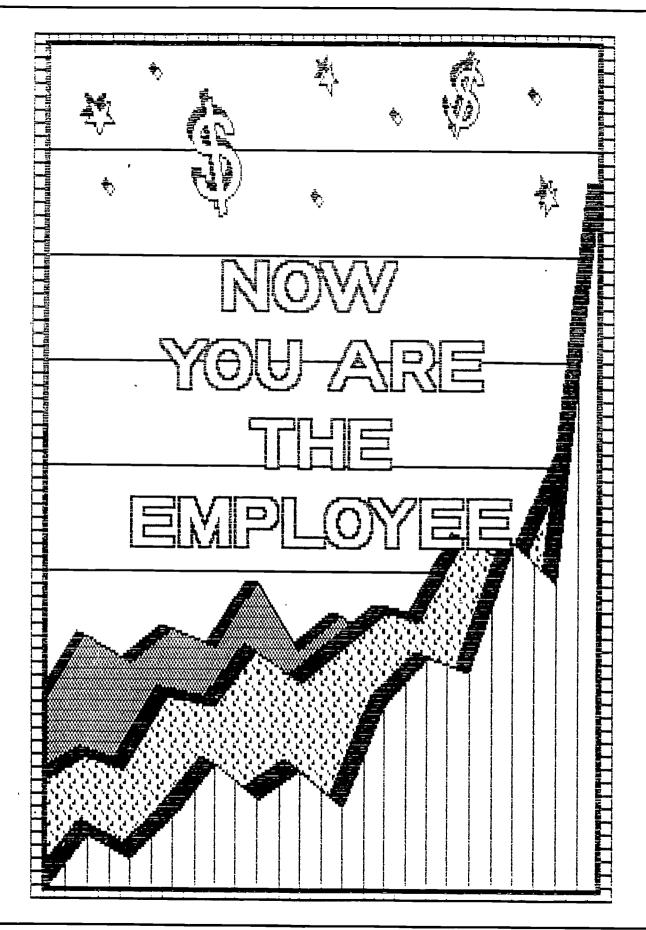

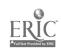

M2a.

CHECKLIST: YOU ARE THE EMPLOYEE

COMMENTS

JOB 1 \_\_\_\_\_

JOB 2 \_\_\_\_\_

JOB 3 \_\_\_\_\_\_

JOB 4 \_\_\_\_\_

JOB 5 \_\_\_\_\_

JOB 6 \_\_\_\_\_

JOB 7 \_\_\_\_\_

JOB 8 \_\_\_\_\_

JOB 9 \_\_\_\_\_

JOB 10 \_\_\_\_\_

#### YOU ARE THE EMPLOYEE

You are now employed in an office that provides landscaping services to the general public. Your Boss' name is Mr. Jack Coalson. He is the owner of Coalson's Landscaping, therefore, use this as his title in all correspondence.

Your job description is to provide clerical support to Mr. Coalson. Some of the tasks he may ask you to do is type letters, memorandums to the staff, assist the accountant in keeping payroll registers, keep records of purchase orders, and light filing. You will be required to answer the phone, taking messages when necessary, duplicate correspondence as necessary, and send a fax when necessary.

Each job described in this packet should provide enough information that you can produce the final product, and give to your boss for approval. Use the checklist provided to have the teacher check off each job as you complete it.

Try to do each job with as <u>little</u> assistance as possible, as it is important that you become confident in your work! Use any reference materials necessary, but use the teacher as a last resort.

Good Luck!

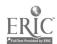

Type a Full Block Style Letter with Mixed Punctuation and Blocked Paragraphs. The letter is from Mr. Coalson. Include an envelope for each letter. Use today's date. Send the letter to the following 3 people:

| Mr. John Gilcrest      | Ms. Sally French     | Mrs. Gilda Smith      |
|------------------------|----------------------|-----------------------|
| 1256 Pike Boulevard    | 789 Wisconsin Avenue | 1260 Angel Avenue     |
| Falls Church, VA 22341 | Alexandria, VA 22310 | Springfield, VA 22150 |

| Dear |  |  |
|------|--|--|
| Jeai |  |  |

Thank you for your interest in Coalson's Landscaping. We have been in business for nearly ten years now and are proud to serve our customers. We provide many landscaping services that you may find of interest.

Enclosed is a brochure of the services we offer, and an approximate cost of each. Of course, this is an approximation as your circumstances may require a slightly different cost.

Please consider us for your landscaping needs. Our office hours are Monday - Friday 8 a.m. to 5 p.m. and Saturday from 8 a.m. until noon. Please call us at 971-8989.

Sincerely,

#### JOB 2

Type a Modified Block Letter, with Mixed Punctuation, and Indented Paragraphs to the following. Use today's date and include an envelope.

Mr. Keith Stone 3498 Ruskin Street Springfield, VA 22150

Enclosed is the estimate done for you by my employee, Tom. As I am sure you will find, these plans are what we have discussed and decided upon. I hope you will find the cost satisfactory.

If you find you need to make further changes, please contact me. We are available to start the job as soon as possible; just let us know what is convenient for you.

Sincerely,

ERIC Full Text Provided by ERIC

M2 d

Situation: You are answering the phones while the receptionist is at lunch. You receive the following phone calls. Please fill out a "Telephone Message" form for each call so that it can be directed to the proper person.

<u>CALL #1:</u> At 11:30, Mrs. Landsby calls for Mr. Coalson. Her number is 555-0976. Please have him call her as soon as possible. It regards the job we just completed at her home.

<u>CALL #2:</u> At 11:40, one of the employees, Ken Wilson, receives a phone call from his wife. She would like for him to call her at home when he gets a chance.

 $\underline{\text{CALL}}$  #3: At 11:50, the receptionist, Kelly Ackerman, receives a call from Joan at Thomason Garden Supply. They were calling to let her know the order she placed with them is ready for pick-up.

<u>CALL #4:</u> A good friend of Mr. Coalson calls him at 12:00. His name is Roy Smith. He can be reached at 690-6745 until 5 p.m.

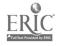

Mr. Coalson would like you to assist the accountant by determining each employee's gross pay for the week. Use the Payroll Register to determine the pay.

#### JOB 5

After determining each employee's gross pay, use the Deduction Roster to determine each employee's net pay.

20% of each persons salary goes toward FICA

7% of each persons salary goes toward STATE

4% of each persons salary goes toward insurance.

#### JOB 6

Mr. Coalson would like you to type the following memorandum (memo) in proper format.

TO: AI FROM: MI

ALL EMPLOYEES MR. COALSON JULY 14, 1991

DATE: SUBJECT:

PAY PROCEDURE

This is to inform all employees that we will be returning to our weekly pay schedule rather than continuing with the bi-weekly schedule. It seems to be the favored option of the majority of the employees.

Thank you for your patience during the transition in pay scheduling. It is greatly appreciated by management.

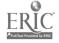

# COALSON LANDSCAPING PAYROLL REGISTER WEEK ENDING

| ACKERMAN, K. 9.00 45  ATKINSON, M. 7.00 40  BERRY, J. 6.50 40  BRICE, S. 8.00 42  DONALDSON, J. 8.00 46 |   |
|----------------------------------------------------------------------------------------------------|---|
| BERRY, J. 6.50 40  BRICE, S. 8.00 42  DONALDSON, J. 8.00 46                                             |   |
| BRICE, S. 8.00 42  DONALDSON, J. 8.00 46                                                                |   |
| DONALDSON, J. 8.00 46                                                                                   |   |
|                                                                                                    |   |
|                                                                                                    | _ |
| GEPHARDT, K. 10.00 <u>50</u>                                                                            | _ |
| SLIVERS, T. 12.50 43                                                                                    | _ |
| THOMPSON, W. 5.50 40                                                                                    | _ |
| WILSON, K. 13.00 45                                                                                     | _ |

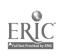

# COALSON LANDSCAPING DEDUCTION ROSTER

# WEEK ENDING

| EMPLOYEE      | 'GROSS PAY | FICA | STATE | INSURANCE | NET PAY |
|---------------|------------|------|-------|-----------|---------|
| ACKERMAN, K.  |            | _    |       |           |         |
| ATKINSON, M.  | ;          |      |       |           |         |
| BERRY, J.     |            |      |       | _         |         |
| BRICE, S.     |            |      |       |           |         |
| DONALDSON, J. | -          |      |       |           |         |
| GEPHARDT, K.  |            |      |       |           |         |
| SLIVERS, T.   |            | _    |       |           |         |
| THOMPSON, W.  |            |      |       |           |         |
| WILSON, K.    |            |      |       |           | _       |

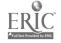

The records for the office are kept in a separate filing cabinet from the customer records. They are filed by subject. Decide where the following folders would be placed in the cabinet by writing them in order under the appropriate caption.

ADVERTISING

LANDSCAPING
SUPPLIES

OFFICE
SUPPLIES

Miller's Office Products

Hankins' Garden Tools

IBM Corporation (extra ribbons)

Canon Copier Service

The Journal Newspaper (ad in paper)

WMZQ Radio (ad on the radio)

Nall's Produce & Supply

Marshall's Garden Landscaping

The Connection (ad in paper)

K and O Office Supply Store

ADVERTISING

LANDSCAPING SUPPLIES

OFFICE SUPPLIES

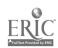

#1

#2

#3

#4

Customer records are kept separately from those directly related to the office. The customer records that are kept for jobs at people's homes are noted by an "R" being placed after the account number. The prefix of the number is indicated by the month that the job began. This determines which file drawer to place the folder in. Given the following account numbers, write the drawer number that it would be placed in in the line next to the number.

|   |          |          |        |             |            |                   |   | 01-100                                    |
|---|----------|----------|--------|-------------|------------|-------------------|---|-------------------------------------------|
| - |          |          |        |             |            | i                 |   | 05-350                                    |
| ; | 01       | #5       | 05     | #9          | 09         |                   |   | 06-349                                    |
|   | <u> </u> | ļ        | $\cup$ | :           | اسا        |                   |   | 12-678                                    |
| ; |          | •        |        |             |            |                   |   | 01-150                                    |
| ; | 02       | #6 ·     | 06     | #10         | 10         |                   |   | 06-456                                    |
|   | <u>.</u> | ,        | \_'    | •<br>•<br>• | <u>.</u> . |                   | • | 12-321                                    |
|   |          |          |        |             |            | <del></del> .     |   | 09-874                                    |
| • | 03 .     | #7       | 07     | #11         | 11         |                   |   | 05-432                                    |
|   | ·_ '     |          | •      |             | Ci         |                   |   | 05-435                                    |
| ; |          |          |        | <del></del> |            | <del>:</del><br>: |   | 03-578                                    |
|   |          | · #8     | 08     | #12         | 12         | <u> </u>          |   | 09-654                                    |
| į | U        | !        |        |             | U          | i                 |   |                                           |
| : | 03       | #7  <br> | 07     | #11         | 11<br>C;   |                   |   | 06-45<br>12-32<br>09-87<br>05-43<br>05-43 |

Make a copy of each of the three letters you typed in JOB 1.

#### JOB 10

Type a Purchase Order ordering the following Materials:

M-534 Weed Wackers 14.95 ea.

Oil Cans M-897 5.95 ea.

Order from Landscaping Suppliers 4578 Kilmer Road Alexandria, VA 22310

The terms are billing

# COALSONS LANDSCAPING ALEXANDRIA, VA 781-8745

|                |     | PU                                         | RCHASE ORDER # 543 |             |
|----------------|-----|--------------------------------------------|--------------------|-------------|
| DATE: '        |     | TERMS:                                     |                    |             |
| TO:            |     |                                            |                    |             |
| CATALOG NUMBER | QTY | DESCRIPTION                                | PRICE EACH         | EXTENSION   |
|                |     |                                            |                    | <del></del> |
|                |     |                                            |                    |             |
|                |     |                                            |                    |             |
|                |     |                                            | TO                 | TAL DUE \$  |
|                |     | COALSONS LANDSC<br>ALEXANDRIA,<br>781-8745 |                    |             |
|                |     | PU                                         | RCHASE ORDER # 543 |             |
| DATE:          |     | TERMS:                                     |                    |             |
| TO:            |     |                                            |                    |             |
| CATALOG NUMBER | QTY | DESCRIPTION                                | PRICE EACH         | EXTENSION   |
|                |     |                                            | v                  |             |

TOTAL DUE \$ \_\_\_\_\_

M2 L